UNIVERSIDADE FEDERAL DE VIÇOSA DISSERTAÇÃO DE MESTRADO

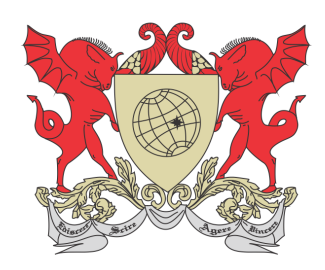

FERNANDA JOYCE DE ALMEIDA FRANÇA

# ÁLGEBRAS DE BOOLE E APLICAÇÕES

FLORESTAL – MINAS GERAIS 2021

# FERNANDA JOYCE DE ALMEIDA FRANÇA

# ÁLGEBRAS DE BOOLE E APLICAÇÕES

Dissertação apresentada à Universidade Federal de Viçosa, como parte das exigências do Programa de Pós-Graduação Mestrado Profissional em Matemática em Rede Nacional, para obter o título de Magister Scientiae.

Orientador: Luís Felipe Gonçalves Fonseca

FLORESTAL – MINAS GERAIS 2021

## **Ficha catalográfica elaborada pela Biblioteca da Universidade Federal de Viçosa - Campus Florestal**

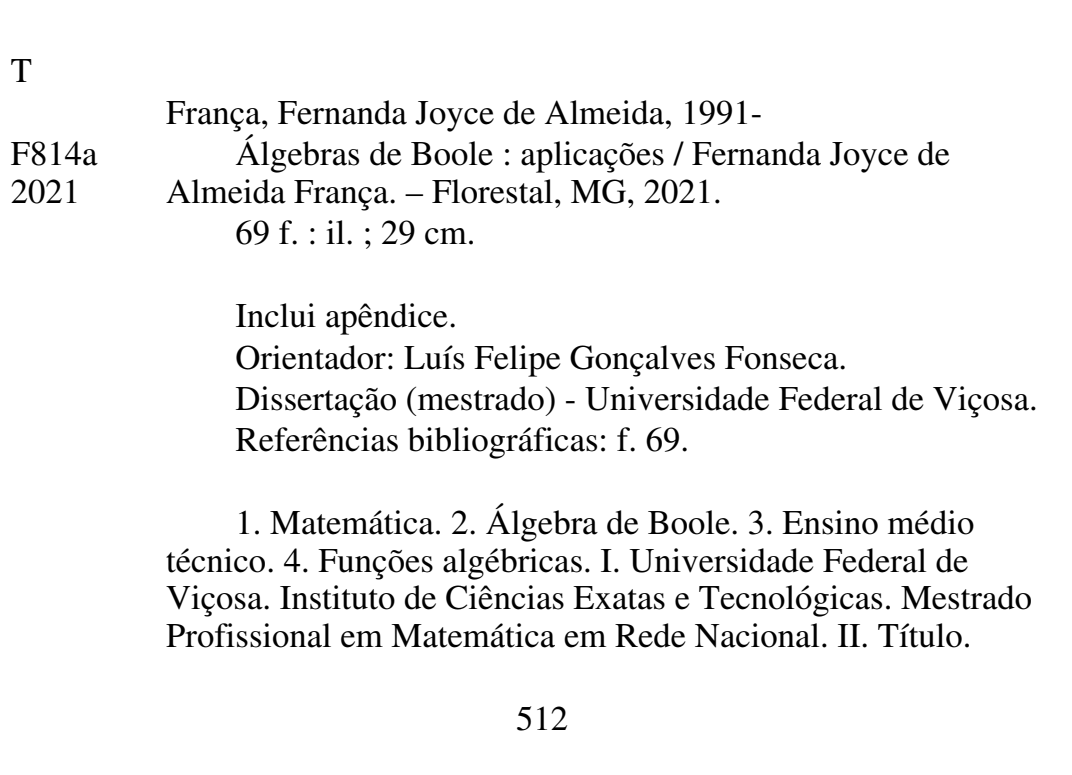

## FERNANDA JOYCE DE ALMEIDA FRANÇA

# ÁLGEBRAS DE BOOLE E APLICAÇÕES

Dissertação apresentada à Universidade Federal de Viçosa, como parte das exigências do Programa de Pós-Graduação Mestrado Profissional em Matemática em Rede Nacional, para obter o título de Magister Scientiae.

APROVADA: 23 de abril de 2021.

Assentimento:

Fernanda foyce de Almeida Franço.

Fernanda Joyce de Almeida França Autora

lui Telipe Joncalnes <del>T</del>omerc

Luís Felipe Goncalves Fonseca Orientador

# Dedicatória

 $\grave{\text{A}}$ minha mãe Edna Ramos.

# Agradecimentos

A Deus, por me proporcionar saúde e sabedoria para trilhar meus sonhos.

A minha mãe Edna Ramos, por ser minha grande inspiração, por ter me ensinado o valor do estudo e por ter me proporcionado todo o conforto, apoio e amor durante minha caminhada.

Aos meus irmãos e sobrinhos, que sempre apoiaram meus planos.

Ao Jarlan Almeida, por todo apoio, dedicação e paciência em me ajudar durante a escrita deste trabalho.

Ao fiel companheiro Rodrigo Coelho, pela compreensão, incentivo, apoio e por estar sempre ao meu lado.

Ao Renato Nogueira, por todo o incentivo e parceria, pelas tardes de estudos, pelas caronas e principalmente pela amizade.

A todos os meus companheiros de PROFMAT, pela amizade, pelo conhecimento compartilhado e principalmente pelo café.

A todos os professores do PROFMAT (UFV-Florestal), pelo aprendizado proporcionado; em especial ao meu orientador Luís Felipe, pelo apoio, comprometimento, paciência e disponibilidade.

Ao professor do CEFET - MG, Nelson Estevão, que gentilmente contribuiu com meus estudos.

Enfim, agradeço a todos que participaram da realização deste sonho.

O presente trabalho foi realizado com apoio da Coordenação de Aperfeiçoamento de Pessoal de Nível Superior – Brasil (CAPES) – Código de Financiamento 001.

# Resumo

FRANÇA, Fernanda Joyce de Almeida, M.Sc., Universidade Federal de Viçosa, abril de 2021. Algebras de Boole e Aplicações. Orientador: Luís Felipe Gonçalves Fonseca.

Em diversos momentos da pr´atica docente, os professores costumam ser questionados pelos alunos a respeito da utilização prática de alguns assuntos matemáticos que compõem o currículo básico. Muitas vezes os questionamentos se dão pelo fato do aluno não compreender a utilização desses assuntos em sua vida profissional. O curso médio técnico proporciona uma oportunidade de aplicação prática de alguns conceitos. Este trabalho visa apresentar os fundamentos das ´algebras de Boole e suas aplicações por meio das portas lógicas em cursos técnicos de eletrônica e informática. A apresentação será feita a partir de planos de aula elaborados com o objetivo de informar e familiarizar os alunos sobre o tema.

Palavras-chave: Matemática. Álgebra de Boole. Ensino médio técnico.

# Abstract

FRANÇA, Fernanda Joyce de Almeida, M.Sc., Universidade Federal de Viçosa, April, 2021. Boole Algebras and Applications. Adviser: Luís Felipe Gonçalves Fonseca.

At various times in teaching practice, teachers are asked by students about the use of some mathematical subjects that make up the basic curriculum. Often the questions arise because the student does not understand the use of these subjects in his professional life. The technical school offers an opportunity to apply some concepts. This work aims to present the fundamentals of Boolean algebras and their applications through the logic gates in technical courses in electronics and informatics. The presentation will be made from lesson plans designed to inform and familiarize students on the topic.

Keywords: Mathematics. Boolean Algebra. Secondary Technical Education.

# Lista de Figuras

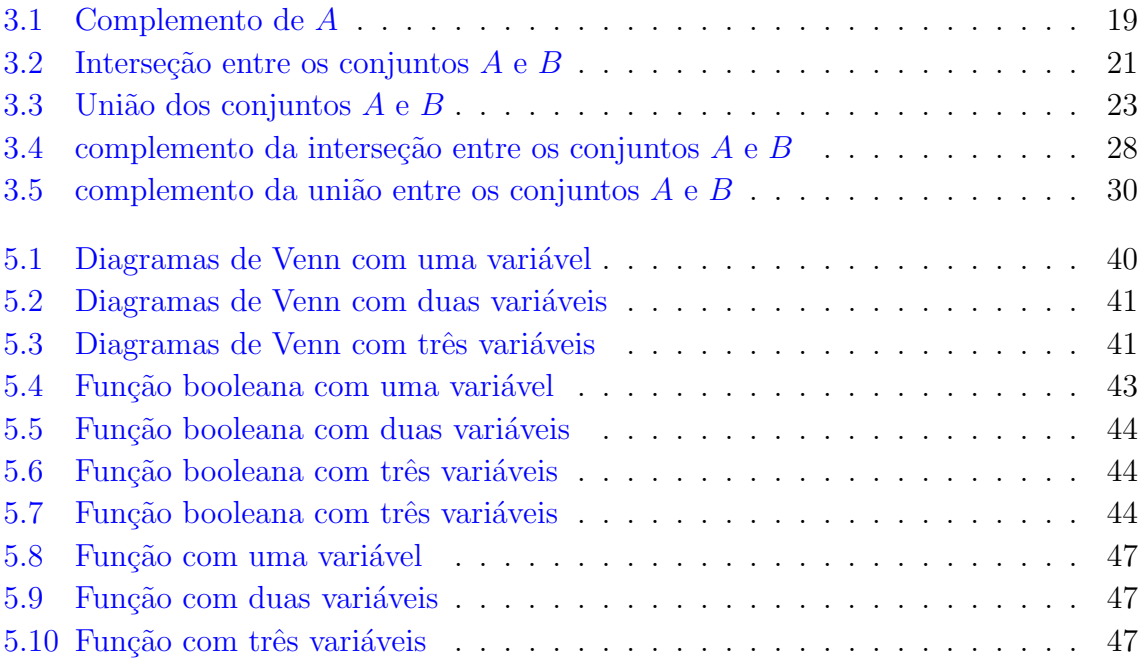

# Lista de Tabelas

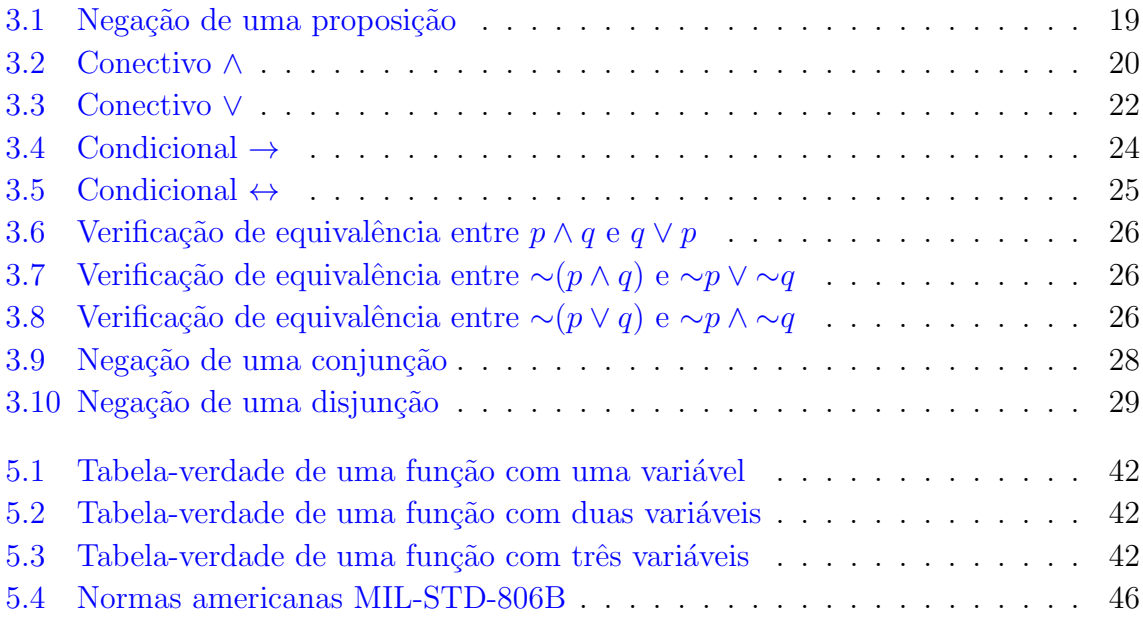

# Sumário

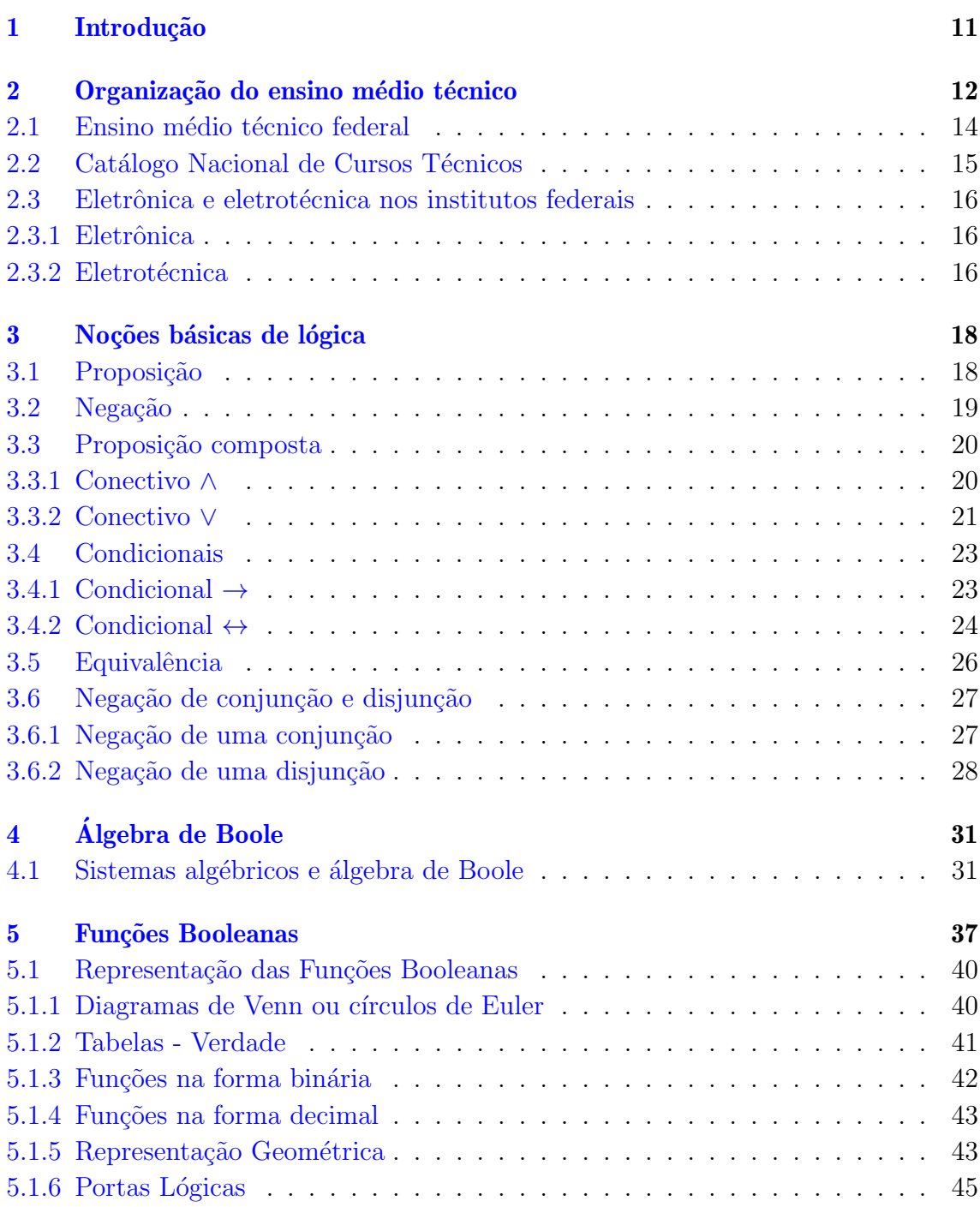

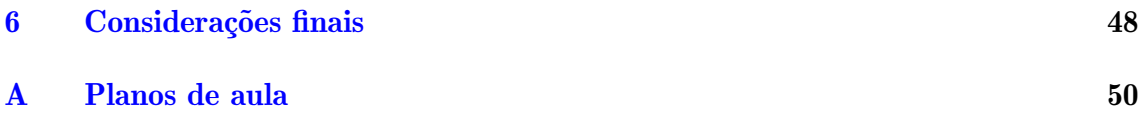

# <span id="page-12-0"></span>Introdução

George Boole foi um matemático que buscou explicar as leis do pensamento por meio da lógica. Seu trabalho de maior destaque foi o livro *Investigation of the Laws of*  $Though - As$  leis do pensamento. Ao longo da vida, Boole incorporou a lógica à matemática e assim estabeleceu uma álgebra.

Inicialmente, faz-se necessária a compreensão do que é uma álgebra. Segundo a definição apresentada no dicionário da *Oxford Languages*, "álgebra é a parte da matemática elementar que generaliza a aritmética, introduzindo variáveis que representam os números, simplificando e resolvendo, por meio de fórmulas, problemas nos quais as grandezas são representadas por símbolos".

Uma definição mais específica para álgebra de Boole é a de que dado um conjunto qualquer, com elementos quaisquer (números ou não), é possível definir uma operação "adição", uma operação "multiplicação" e verificar a existência ou não das propriedades dessas operações.

O estudo de uma álgebra de Boole consiste em validar as definições apresentadas acima, verificar a validade de teoremas e determinar formas de representação das funções. Dentre as diferentes representações de funções booleanas, as tabelas verdade e as portas lógicas se destacam como elementos fundamentais no estudo de sistemas nos cursos técnicos de eletrônica e eletrotécnica.

Este trabalho apresenta os axiomas e os principais teoremas que compõem uma ´algebra de Boole e fornece uma s´erie de planos de aula que podem ser aplicados em turmas de ensino técnico, nos cursos de eletrônica e eletrotécnica.

# <span id="page-13-0"></span>Organização do ensino médio técnico

Este capítulo tem o objetivo de informar o leitor quanto a organização do ensino médio técnico com foco na organização do ensino médio técnico federal e justificar a escolha dos cursos técnicos tratados em especial ao longo do estudo.

Em 20 de dezembro de 1996, foi sancionada a Lei nº 9.394, que estabelece as Diretrizes e Bases da Educação Nacional (LDB), atendendo ao mandato constitucional do inciso XXIV do art. 22 da Constituição Federal. Essa lei apresenta a Educação Profissional e Tecnológica entre as modalidades de educação e ensino, situando-a na confluência de dois dos direitos fundamentais do cidadão: o direito à educação e o direito ao trabalho, consagrados no art. 227 da Constituição Federal como direito à profissionalização, a ser garantido com absoluta prioridade.

" Artigo 36B da Lei nº 9.394 de 20 de Dezembro de 1996.

Art. 36-B. A educação profissional técnica de nível médio será desenvolvida nas seguintes formas (Incluído pela Lei  $n^{\circ}$  11.741, de 2008):

I - articulada com o ensino médio (Incluído pela Lei  $n^{\Omega}$  11.741, de 2008);

II - subsequente, em cursos destinados a quem já tenha concluído o ensino médio (Incluído pela Lei nº 11.741, de 2008).

Parágrafo único. A educação profissional técnica de nível médio deverá observar (Incluído pela Lei nº 11.741, de 2008):

I - os objetivos e definições contidos nas diretrizes curriculares nacionais estabelecidas pelo Conselho Nacional de Educação (Incluído pela Lei nº 11.741, de 2008);

II - as normas complementares dos respectivos sistemas de ensino (Incluído pela Lei nº 11.741, de 2008);

III - as exigências de cada instituição de ensino, nos termos de seu projeto pedagógico (Incluído pela Lei nº 11.741, de 2008).

Art. 36-C. A educação profissional técnica de nível médio articulada, prevista no inciso I do caput do art. 36-B desta Lei, será desenvolvida de forma (Incluído pela Lei  $n^{\Omega}$  11.741, de 2008):

I - integrada, oferecida somente a quem já tenha concluído o ensino fundamental, sendo o curso planejado de modo a conduzir o aluno à habilitação profissional técnica de nível médio, na mesma instituição de ensino, efetuando-se matrícula única para cada aluno (Incluído pela Lei  $n^{\Omega}$  11.741, de 2008);

II - concomitante, oferecida a quem ingresse no ensino médio ou já o esteja cursando, efetuando-se matrículas distintas para cada curso, e podendo ocorrer (Incluído pela Lei  $n^{\Omega}$  11.741, de 2008):

a) na mesma institui¸c˜ao de ensino, aproveitando-se as oportunidades educacionais disponíveis (Incluído pela Lei  $n^{\Omega}$  11.741, de 2008);

b) em instituições de ensino distintas, aproveitando-se as oportunidades educacionais disponíveis (Incluído pela Lei  $n^{\Omega}$  11.741, de 2008);

c) em instituições de ensino distintas, mediante convênios de intercomplementaridade, visando ao planejamento e ao desenvolvimento de projeto pedagógico unificado (Incluído pela Lei nº 11.741, de 2008).

Art. 36-D. Os diplomas de cursos de educação profissional técnica de nível médio, quando registrados, terão validade nacional e habilitarão ao prosseguimento de estudos na educação superior (Incluído pela Lei  $n^{\Omega}$  11.741, de 2008).

Parágrafo único. Os cursos de educação profissional técnica de nível médio, nas formas articulada concomitante e subsequente, quando estruturados e organizados em etapas com terminalidade, possibilitarão a obtenção de certificados de qualificação para o trabalho após a conclusão, com aproveitamento, de cada etapa que caracterize uma qualificação para o trabalho (Incluído pela Lei nº 11.741, de 2008)."

Portanto, cada instituição de ensino deverá observar os objetivos e definições contidos nas diretrizes curriculares nacionais, as normas complementares dos respectivos sistemas de ensino e levar em consideração o parecer  $CNE/CEB$  n<sup>o</sup> 11/2012 que fixa a seguinte orientação quanto às etapas a serem observadas na organização curricular de seus cursos de Educação Profissional e Tecnológica:

a) aferição da consonância do curso com o projeto pedagógico da instituição de ensino;

b) definição do perfil profissional de conclusão do curso, a partir da identificação dos itinerários formativos e de profissionalização que possibilitem contínuo e articulado aproveitamento de estudos;

c) identificação das competências profissionais definidoras do perfil profissional de conclus˜ao proposto para o curso;

d) organização curricular por componentes disciplinares, projetos, núcleos temáticos ou outros formatos, desde que recomendados pelo processo de ensino e aprendizagem;

e) definição de critérios e procedimentos de avaliação da aprendizagem;

f) identificação das reais condições técnicas, tecnológicas, físicas, financeiras e de pessoal habilitado para implantar o curso proposto;

 $g$ ) elaboração do plano de curso a ser submetido à aprovação dos órgãos competentes do sistema de ensino;

h) inserção dos dados do plano de curso de Educação Profissional Técnica de Nível M´edio aprovado pelo respectivo sistema de ensino no Cadastro do Sistema Nacional de Informações da Educação Profissional e Tecnológica (SISTEC), mantido pelo MEC, para fins de validade nacional dos certificados e diplomas emitidos;

i) avaliação da execução do respectivo plano de curso.

# <span id="page-15-0"></span>2.1 Ensino médio técnico federal

Criada em 2008 pela Lei nº 11.892, de 29 de dezembro de 2008, a Rede Federal de Educação Profissional, Científica e Tecnológica, também conhecida por Rede Federal, constituiu-se em um marco na ampliação, interiorização e diversificação da educação profissional e tecnológica no país.

Reconhecida pela qualidade do ensino ofertado, pela diversidade de cursos e por sua relevante atuação junto à população e às empresas locais, o ensino médio técnico federal atua no sentido de potencializar o que cada região oferece de melhor em termos de trabalho, cultura e lazer.

Integrante do sistema federal de ensino vinculado ao Ministério da Educação, a Rede Federal foi instituída pela reunião de um conjunto de instituições:

I - Institutos Federais de Educação, Ciência e Tecnologia (Institutos Federais);

II - Universidade Tecnológica Federal do Paraná - UTFPR;

III - Centros Federais de Educação Tecnológica de Minas Gerais (Cefet-MG) e do Rio de Janeiro (Cefet-RJ);

IV - Escolas Técnicas vinculadas às Universidades Federais;

V - Colégio Pedro II.

Em 2019, a Rede Federal estava composta por 38 Institutos Federais, 02 Centros Federais de Educação Tecnológica (Cefet), a Universidade Tecnológica Federal do Paraná (UTFPR), 22 escolas técnicas vinculadas às universidades federais e o Colégio Pedro II.

Considerando os respectivos campi associados a estas instituições federais, tem-se ao todo 661 unidades distribuídas entre as 27 unidades federadas do país.

Essas instituições possuem autonomia administrativa, patrimonial, financeira, didáticopedag´ogica e disciplinar.

# <span id="page-16-0"></span>2.2 Catálogo Nacional de Cursos Técnicos

O Catálogo Nacional de Cursos Técnicos (CNCT) é um referencial normativo específico para subsidiar o planejamento dos cursos de educação profissional técnica de nível médio, incluindo as possibilidades de saídas intermediárias com certificações em qualificações profissionais.

Em sintonia com as demandas laborais, educacionais e sociais, que se modificam ao longo do tempo, o CNCT, institu´ıdo pela Portaria MEC nº 870, de 16 de julho de 2008, é atualizado periodicamente pela Secretaria de Educação Profissional e Tecnológica (Setec/MEC). Atualmente, encontra-se na  $3<sup>â</sup>$  edição, conforme disposto pela Resolução CNE/CEB nº 01/2014.

A  $3<sup>4</sup>$  edição do CNTC apresenta 227 cursos, agrupados em 13 eixos tecnológicos, com a seguinte descrição por curso:

- 1. cargas horárias mínimas;
- 2. perfil profissional de conclusão:
- 3. infraestrutura mínima requerida;
- 4. campo de atuação;
- 5. ocupações associadas à Classificação Brasileira de Ocupações (CBO);
- 6. normas associadas ao exercício profissional;
- 7. possibilidades de certificação intermediária em cursos de qualificação profissional, de formação continuada em cursos de especialização e de verticalização para cursos de graduação no itinerário formativo.

## <span id="page-17-0"></span>2.3 Eletrônica e eletrotécnica nos institutos federais

Vamos tratar dos cursos de eletrônica e eletrotécnica, em especial, por serem cursos que apresentam, com maior frequência, estudos associados às álgebras de Boole.

Os cursos técnicos de eletrônica e eletrotécnica oferecidos pelos institutos federais utilizam o Catálogo Nacional de Cursos Técnicos (3ª edição - Resolução CNE/CEB  $n^{0}$  01/2014) e as diretrizes curriculares nacionais para a educação profissional técnica de nível médio como norteadores para a elaboração de seus projetos pedagógicos.

O perfil que se espera do profissional que conclui um curso t´ecnico, bem como o seu campo de atuação, é definido pelo Catálogo Nacional de Curso Técnicos.

#### <span id="page-17-1"></span>2.3.1 Eletrônica

- Perfil profissional de conclusão

"Desenvolve projetos eletrônicos com microcontroladores e microprocessadores. Executa e supervisiona a instalação e a manutenção de equipamentos, sistemas eletrônicos inclusive de transmissão e recepção de sinais. Realiza medições, testes e calibrações de equipamentos eletrônicos. Executa procedimentos de controle de qualidade e gestão."

- Campo de atuação

"Empresas que atuam na instalação, manutenção, comercialização e utilização de equipamentos e sistemas eletrônicos. Grupos de pesquisa que desenvolvam projetos na área de sistemas eletrônicos. Laboratórios de controle de qualidade, calibração e manutenção. Empresas de informática e de produtos eletrônicos. Concessionárias e prestadores de serviços de telecomunicações."

#### <span id="page-17-2"></span>2.3.2 Eletrotécnica

- Perfil profissional de conclusão

"Projeta, instala, opera e mantém elementos do sistema elétrico de potência. Elabora e desenvolve projetos de instalações elétricas industriais, prediais e residenciais e de infraestrutura para sistemas de telecomunicações em edificações. Planeja e executa instalação e manutenção de equipamentos e instalações elétricas. Aplica medidas para o uso eficiente da energia elétrica e de fontes energéticas alternativas. Projeta e instala sistemas de acionamentos elétricos e sistemas de automação industrial. Executa procedimentos de controle de qualidade e gestão."

- Campo de atuação

"Empresas de geração, transmissão e distribuição de energia elétrica. Empresas que atuam na instalação, manutenção, comercialização e utilização de equipamentos e sistemas elétricos. Grupos de pesquisa que desenvolvam projetos na área de sistemas elétricos. Laboratórios de controle de qualidade, calibração e manutenção. Indústrias de fabricação de máquinas, componentes e equipamentos elétricos. Concessionárias e prestadores de serviços de telecomunicações. Indústrias de transformação e extrativa em geral."

Para que as instituições consigam alcançar o perfil profissional esperado pelo catálogo, é necessária a oferta de disciplinas que darão embasamento para a especialização.

Álgebra de Boole é um tema recorrentemente tratado no início dos cursos técnicos de eletrônica e eletrotécnica por apresentar elementos fundamentais para o desenvolvimento da eletrônica. Comumente, as álgebras de Boole são encontradas em disciplinas como "Eletrônica Digital", "Eletrônica digital I", "Lógica", "Lógica digital", entre outras.

18

# <span id="page-19-0"></span>Noções básicas de lógica

Este capítulo é apresentado com o objetivo de familiarizar o leitor, de forma resumida, com a linguagem, símbolos, termos e sentenças que serão tratados ao longo do texto.  $E$  indispensável a utilização de uma linguagem precisa e rigorosa no tratar da lógica, e por isso se faz necessário começar da base da lógica matemática.

Tomamos a coleção "Fundamentos de Matemática Elementar", Volume 1, 7<sup>ª</sup> edição, dos autores Gelson Iezzi e Carlos Murakami, editora Atual, 2005, [\[10\]](#page-70-0), como base para a criação do presente capítulo.

Ao longo do capítulo serão tratadas as proposições simples, a negação de proposições simples, a composição de proposições a partir de conectivos lógicos "e" e "ou", proposições ligadas por meio de condicionais e a negação de proposições compostas pelos conectivos "e" e "ou".

Tais temas serão explorados e apresentados por meio de exemplos.

# <span id="page-19-1"></span>3.1 Proposição

Chama-se proposição toda sentença declarativa, afirmativa e que possui sentido completo, escrita por meio de s´ımbolos ou linguagem usual, que pode ser classificada em verdadeira ou em falsa.

Exemplo 3.1.1: São proposições:

- Hoje é sábado.
- $\bullet$  Nove  $\acute{\text{e}}$  menor que dez.
- $\sqrt{2}$  é racional.

Não são consideradas proposições:

- Que dia é hoje?
- Vá para casa!
- $x^3 = 2$ .

# <span id="page-20-2"></span>3.2 Negação

Com base em uma proposição  $p$  qualquer, é possível construir outra proposição, denominada negação de p e indicada com o símbolo ∼p (lê-se: não p).

**Exemplo 3.2.1:** Sejam as proposições simples  $p, q \in r$ .

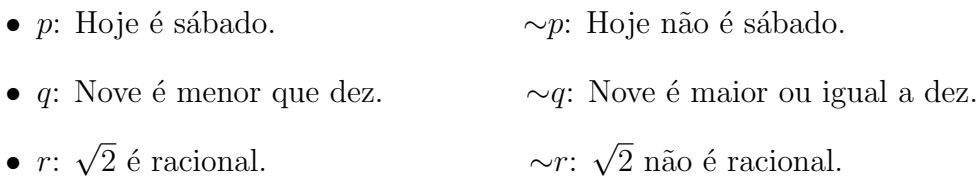

Para que ∼p seja uma proposição, é necessário ser possível a classificação em verdadeira  $(V)$  ou falsa  $(F)$ . Portanto, seguirá o seguinte critério de classificação:

"A proposição ∼p tem sempre o valor oposto de p, isto é, ∼p é verdadeira quando p é falsa e ∼p é falsa quando p é verdadeira."([\[10\]](#page-70-0), página 2)

<span id="page-20-1"></span>Este critério também pode ser apresentado por meio da tabela a seguir, denominada tabela-verdade da proposição  $\sim p$ .

| s | $\sim p$ |
|---|----------|
|   |          |
|   |          |

Tabela 3.1: Negação de uma proposição

A partir dos valores lógicos possíveis a uma proposição (V ou F), é viável associar a negação de uma proposição ao complemento de um conjunto.

<span id="page-20-0"></span>Sejam  $A$  um conjunto qualquer e  $U$  o conjunto universo. O complemento de  $A$  $\acute{\text{e}}$  definido como sendo o conjunto dos elementos de  $U$  que não estão em  $A$ . O complemento de  $A$  será denotado por  $A'$ .

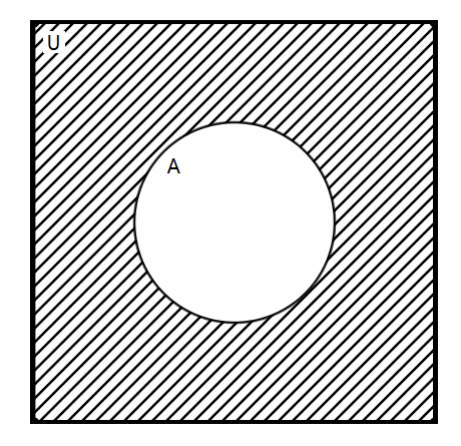

Figura 3.1: Complemento de A

## <span id="page-21-1"></span>3.3 Proposição composta

Com base em proposições dadas, é possível construir novas proposições utilizando dois símbolos lógicos chamados conectivos: conectivo ∧ (lê-se: e) e o conectivo ∨  $(l\hat{e}-se: \omega).$ 

#### <span id="page-21-2"></span>3.3.1 Conectivo ∧

Adicionando o conectivo  $\wedge$  entre duas proposições p e q, uma nova proposição é formada,  $p \wedge q$ , nomeada conjunção das sentenças  $p \in q$ .

**Exemplo 3.3.1:** Sejam as proposições simples  $p \nvert q$ .

- $p:3 > 1$ .
- $q: 2 \neq 1$ .
- $p \wedge q : 3 > 1$  e  $2 \neq 1$ .

**Exemplo 3.3.2:** Sejam as proposições simples  $p \in q$ .

- $p: -3 < -1$ .
- $q: (-3)^2 < (-1)^2$ .
- $p \wedge q : -3 < -1 \text{ e } (-3)^2 < (-1)^2$ .

**Exemplo 3.3.3:** Sejam as proposições simples  $p \in q$ .

- p: um quadrado de lado  $\boldsymbol{a}$  tem diagonal  $2\boldsymbol{a}$ .
- $\bullet\,$   $\,q:\,$ um quadrado de lado $\, {\boldsymbol{a}}$ tem área  ${\boldsymbol{a}}^{\,2}.$
- $p \wedge q$ : um quadrado de lado  $\boldsymbol{a}$  tem diagonal  $2\boldsymbol{a}$  e área  $\boldsymbol{a}^2$ .

Para estabelecer o valor lógico ( $V$  ou F) de uma conjunção, é necessário analisar os valores lógicos conhecidos das proposições  $p \in q$ . E, portanto, seguinte critério de classificação:

"A conjunção  $p \wedge q$  é verdadeira se  $p \in q$  são ambas verdadeiras; se ao menos uma delas for falsa, então  $p \wedge q$  é falsa." ([\[10\]](#page-70-0), página 4)

<span id="page-21-0"></span>Este critério também pode ser apresentado por meio da tabela a seguir, denominada tabela-verdade da proposição  $p \wedge q$ .

| $\boldsymbol{p}$ | $\boldsymbol{q}$ | $p \wedge q$ |
|------------------|------------------|--------------|
|                  |                  |              |
|                  | F                | F            |
| F                |                  | F            |
| F                | H,               | F            |

Tabela 3.2: Conectivo ∧

Analisando os exemplos anteriores, temos:

- $p: 3 > 1$  (V).  $q: 2 \neq 1$  (V).  $p \wedge q : 3 > 1$  e  $2 \neq 1$  (V).
- $p : -3 < -1$  (V).  $q: (-3)^2 < (-1)^2$  (F).  $p \wedge q : -3 < -1 \text{ e } (-3)^2 < (-1)^2 \text{ (F)}.$
- p: um quadrado de lado  $\boldsymbol{a}$  tem diagonal  $2\boldsymbol{a}$  (F). q: um quadrado de lado  $\boldsymbol{a}$  tem área  $\boldsymbol{a}^2$  (V).  $p \wedge q$ : um quadrado de lado  $\boldsymbol{a}$  tem diagonal  $2\boldsymbol{a}$  e área  $\boldsymbol{a}^2$  (F).

<span id="page-22-0"></span>Outra maneira de analisar a conjunção é associá-la à operação de interseção entre conjuntos. A interseção entre os conjunto A e B, representada por  $A \cap B$ , relaciona os elementos que pertencem a ambos os conjuntos. Caso um elemento seja exclusivo de  $A$  ou de  $B$ , ou não pertença a qualquer dos dois conjuntos, não estará presente na interseção.

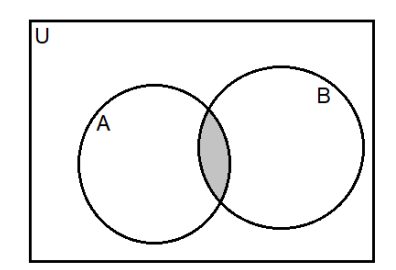

Figura 3.2: Interseção entre os conjuntos  $A \in B$ 

#### <span id="page-22-1"></span>3.3.2 Conectivo ∨

Adicionando o conectivo  $\vee$  entre duas proposições p e q, uma nova proposição é obtida,  $p \vee q$ , nomeada disjunção das sentenças  $p \in q$ .

**Exemplo 3.3.4:** Sejam as proposições simples  $p \in q$ .

- $p: 9 > 4$ .
- $q: 9 > 6$ .
- $p \vee q : 9 > 4$  ou  $9 > 6$ .

**Exemplo 3.3.5:** Sejam as proposições simples  $p \nvert q$ .

- $p: 7 = 7$ .
- $q: 7 < 7$ .
- $p \vee q : 7 \leq 7$ .

**Exemplo 3.3.6:** Sejam as proposições simples  $p \in q$ .

- $p: 8$  é um número primo.
- $q: 8$  é um número ímpar.
- $p \vee q$ : 8 é número primo ou número ímpar.

Para estabelecer o valor lógico (V ou F) de uma disjunção, é necessário analisar os valores lógicos conhecidos das proposições  $p \in q$ . E, portanto, seguirá o seguinte critério de classificação:

"A disjunção  $p \vee q$  é verdadeira se ao menos uma das proposições p ou q é verdadeira; se p e q são ambas falsas, então p  $\vee$  q é falsa." ([\[10\]](#page-70-0), página 5)

<span id="page-23-0"></span>Este critério também pode ser apresentado por meio da tabela a seguir, denominada tabela-verdade da proposição  $p \vee q$ .

| $\boldsymbol{p}$ | q                         | $p \vee q$ |
|------------------|---------------------------|------------|
|                  |                           |            |
|                  | F                         |            |
| F                |                           |            |
| F                | $\boldsymbol{\mathrm{F}}$ | F          |

Tabela 3.3: Conectivo ∨

Analisando os exemplos anteriores, temos:

- $p: 9 > 4$  (V).  $q: 9 > 6$  (V).  $p \vee q : 9 > 4$  ou  $9 > 6$  (V).
- $p: 7 = 7$  (V).  $q: 7 < 7$  (F).  $p \vee q : 7 \leq 7$  (V).
- $p: 8$  é um número primo  $(F)$ .  $q: 8$  é um número ímpar  $(F)$ .  $p \vee q$ : 8 é número primo ou número ímpar (F).

Outra maneira de analisar a disjunção é associá-la à operação de união entre conjuntos. Para que um elemento pertença à união entre conjuntos, é preciso que pertença a pelo menos um deles. A união entre os conjunto A e B é representada por  $A \cup B$ .

<span id="page-24-0"></span>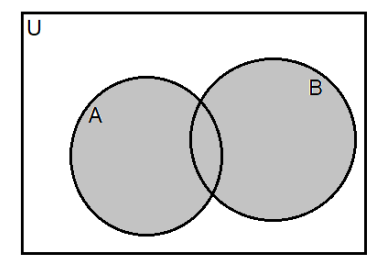

**Figura 3.3:** União dos conjuntos  $A \in B$ 

## <span id="page-24-1"></span>3.4 Condicionais

Com base em proposições dadas, é possível construir novas proposições utilizando outros dois símbolos lógicos chamados condicionais: o condicional se ... então ...  $(\text{simbolo:} \rightarrow)$  e o condicional ... se, e somente se, ...  $(\text{simbolo:} \leftrightarrow)$ .

#### <span id="page-24-2"></span>3.4.1 Condicional  $\rightarrow$

Adicionando o condicional  $\rightarrow$  entre duas proposições p e q, uma nova proposição é obtida,  $p \rightarrow q$ , que se lê: "se p, então q", "p é condição necessária para q", "q é condição suficiente para  $p$ ".

**Exemplo 3.4.1:** Sejam as proposições simples  $p \in q$ .

- p: dois é divisor de quatro.
- $q$ : quatro é divisor de vinte.
- $p \rightarrow q$ : se dois é divisor de quatro, então quatro é divisor de vinte.

**Exemplo 3.4.2:** Sejam as proposições simples  $p \in q$ .

- p: dois vezes cinco  $\acute{e}$  igual a dez.
- $\bullet$  *q*: três é divisor de dez.
- $p \rightarrow q$ : se dois vezes cinco é igual a dez, então três é divisor de dez.

**Exemplo 3.4.3:** Sejam as proposições simples  $p \in q$ .

- $p$ : cinco é menor que dois.
- $q$ : dois é número inteiro.
- $p \rightarrow q$ : se cinco é menor que dois, então dois é número inteiro.

Com base nos valores lógicos de p e q, a proposição  $p \rightarrow q$  seguirá o seguinte critério de classificação:

"O condicional  $p \to q$  é falso somente quando p é verdadeira e q é falsa; caso contrário,  $p \rightarrow q$  é verdadeiro." ([\[10\]](#page-70-0), página 7)

<span id="page-25-0"></span>Este critério também pode ser apresentado por meio da tabela a seguir, denominada tabela-verdade da proposição  $p \rightarrow q$ .

| $\boldsymbol{p}$ | $\boldsymbol{q}$ | q<br>$p_{\parallel}$<br>$\rightarrow$ |
|------------------|------------------|---------------------------------------|
|                  |                  |                                       |
|                  | F                | F                                     |
| F                |                  |                                       |
| F                | F                |                                       |

Tabela 3.4: Condicional  $\rightarrow$ 

Analisando os exemplos anteriores, temos:

- p: dois é divisor de quatro  $(V)$ . q: quatro é divisor de vinte  $(V)$ .  $p \rightarrow q$ : se dois é divisor de quatro, então quatro é divisor de vinte (V).
- p: dois vezes cinco é igual a dez  $(V)$ . q: três é divisor de dez  $(F)$ .  $p \rightarrow q$ : se dois vezes cinco é igual a dez, então três é divisor de dez (F).
- p: cinco é menor que dois  $(F)$ . q: dois é número inteiro  $(V)$ .
	- $p \rightarrow q$ : se cinco é menor que dois, então dois é número inteiro (V).

### <span id="page-25-1"></span>3.4.2 Condicional  $\leftrightarrow$

Adicionando o condicional  $\leftrightarrow$  entre duas proposições p e q, uma nova proposição é obtida,  $p \leftrightarrow q$ , que se lê: "p se, e somente se, q", "p é condição necessária e suficiente para  $q''$ , "q é condição necessária e suficiente para p"ou "se p, então q e reciprocamente".

**Exemplo 3.4.4:** Sejam as proposições simples  $p \in q$ .

 $\bullet$  *p*: dois é divisor de doze.

.

- $q$ : sete é divisor de vinte e um.
- $p \leftrightarrow q$ : dois é divisor de doze se, e somente se, sete é divisor de vinte e um.

**Exemplo 3.4.5:** Sejam as proposições simples  $p \in q$ .

• 
$$
p: \frac{5}{7} = \frac{15}{21}
$$

- $q : 5 \cdot 21 \neq 7 \cdot 15$ .
- $p \leftrightarrow q : \frac{5}{7}$ 7 = 15  $\frac{15}{21}$  se, e somente se,  $5 \cdot 21 \neq 7 \cdot 15$ .

**Exemplo 3.4.6:** Sejam as proposições simples  $p \in q$ .

- $p: 16 \div 4 = 5$ .
- $q: 4 \cdot 3 = 12$
- $p \leftrightarrow q : 16 \div 4 = 5$  se, e somente se,  $4 \cdot 3 = 12$ .

Com base nos valores lógicos de p e q, a proposição  $p \leftrightarrow q$  seguinte critério de classificação:

"O condicional  $\leftrightarrow$  é verdadeiro somente quando  $p$  e  $q$  são ambas verdadeiras ou ambas falsas; se isso não acontecer, o condicional  $\leftrightarrow$  é falso." ([\[10\]](#page-70-0), página 8)

<span id="page-26-0"></span>Este critério também pode ser apresentado por meio da tabela a seguir, denominada tabela-verdade da proposição  $p \leftrightarrow q$ .

| $\boldsymbol{p}$ | $\boldsymbol{q}$ | $p \leftrightarrow q$ |
|------------------|------------------|-----------------------|
|                  |                  | V                     |
|                  | F                | F                     |
| F                |                  | F                     |
| F                | F                |                       |

Tabela 3.5: Condicional  $\leftrightarrow$ 

Analisando os exemplos anteriores, temos:

- p: dois é divisor de doze  $(V)$ . q: sete é divisor de vinte e um  $(V)$ .  $p \leftrightarrow q$ : dois é divisor de doze se, e somente se, sete é divisor de vinte e um (V).
- $p: \frac{5}{7}$ 7 = 15 21 (V).  $q: 5 \cdot 21 \neq 7 \cdot 15 \text{ (F)}.$  $p \leftrightarrow q : \frac{5}{7}$ 7 = 15  $\frac{25}{21}$  se, e somente se,  $5 \cdot 21 \neq 7 \cdot 15$  (F).
- $p: 16 \div 4 = 5$  (F).  $q: 4 \cdot 3 = 12$  (V).  $p \leftrightarrow q : 16 \div 4 = 5$  se, e somente se,  $4 \cdot 3 = 12$  (F).

# <span id="page-27-3"></span>3.5 Equivalência

Sejam  $p \text{ e } q$  duas proposições.  $p \text{ é equivalence a } q$  quando  $p \text{ e } q$  possuem tabelasverdade iguais. p equivalente a q é indicado como  $p \Leftrightarrow q$ .

<span id="page-27-0"></span>**Exemplo 3.5.1:** Vamos verificar se  $p \land q \Leftrightarrow q \lor p$  por meio de tabelas-verdade.

| $\boldsymbol{p}$          | $\it q$          | $p \wedge q$ | $q \vee p$ |
|---------------------------|------------------|--------------|------------|
| G                         | ( )              |              |            |
|                           | $\boldsymbol{F}$ | F            |            |
| $\boldsymbol{\mathrm{F}}$ | 【7               | $\mathbf{F}$ |            |
| F                         | F                | F            | F          |

**Tabela 3.6:** Verificação de equivalência entre  $p \wedge q$  e  $q \vee p$ 

Note que  $p \wedge q \Leftrightarrow q \vee p$  é falso.

<span id="page-27-4"></span><span id="page-27-1"></span>Exemplo 3.5.2: Vamos verificar se  $\sim (p \wedge q) \Leftrightarrow \sim p \vee \sim q$  por meio de tabelas-verdade.

| $\mathcal{D}$ | $\mathfrak{a}$ | $ p \wedge q  \sim (p \wedge q)   \sim p  $ |   |              | $\sim q \mid \sim p \vee \sim q$ |
|---------------|----------------|---------------------------------------------|---|--------------|----------------------------------|
|               |                |                                             |   | $\mathbf{F}$ |                                  |
|               |                |                                             | F |              |                                  |
| $_{\rm F}$    |                |                                             |   | $\mathbf{F}$ |                                  |
|               |                |                                             |   |              |                                  |

Tabela 3.7: Verificação de equivalência entre  $\sim (p \wedge q)$  e  $\sim p \vee \sim q$ 

Note que  $\sim (p \land q) \Leftrightarrow \sim p \lor \sim q$  é verdadeiro.

<span id="page-27-5"></span><span id="page-27-2"></span>Exemplo 3.5.3: Vamos verificar se  $\sim (p \lor q) \Leftrightarrow \sim p \land \sim q$  por meio de tabelas-verdade.

| $\mathcal{p}$ | $\sigma$ | $p \vee q \mid \sim (p \vee q) \mid \sim p \mid$ |    |            | $\sim q \mid \sim p \land \sim q$ |
|---------------|----------|--------------------------------------------------|----|------------|-----------------------------------|
|               |          |                                                  | H, |            |                                   |
|               |          |                                                  | H, |            |                                   |
| $_{\rm F}$    |          |                                                  |    | $_{\rm F}$ |                                   |
| F             |          |                                                  |    |            |                                   |

Tabela 3.8: Verificação de equivalência entre  $\sim (p \vee q)$  e  $\sim p \wedge \sim q$ 

Note que ∼ $(p \lor q) \Leftrightarrow \sim p \land \sim q$  é verdadeiro.

# <span id="page-28-0"></span>3.6 Negação de conjunção e disjunção

Vamos analisar os processos para negar proposições compostas.

#### <span id="page-28-1"></span>3.6.1 Negação de uma conjunção

Para negarmos uma proposição composta ligada pelo conectivo ∧, vamos negar ambas as proposições individuais e trocar o conectivo "e" pelo conectivo "ou", de acordo com a verificação apresentada no exemplo [3.5.2.](#page-27-4)

**Exemplo 3.6.1:** Sejam as proposições simples  $p \in q$ .

- $p$ : quatro é divisor de oito.
- $q$ : nove é múltiplo de sete.
- $p \wedge q$ : quatro é divisor de oito e nove é múltiplo de sete.
- ∼ $(p \wedge q)$ : quatro não é divisor de oito ou nove não é múltiplo de sete.

**Exemplo 3.6.2:** Sejam as proposições simples  $p \nvert q$ .

- $p: 3 + 4 < 9$ .
- $q : 5 \cdot 4 \neq 15$ .
- $p \wedge q : 3 + 4 < 9$  e  $5 \cdot 4 \neq 15$ .
- $\sim (p \wedge q)$ : 3 + 4 > 9 ou 5 · 4 = 15.

**Exemplo 3.6.3:** Sejam as proposições simples  $p \in q$ .

- $p: 10$  é um número primo.
- $q: 10$  é um número ímpar.
- $p \wedge q$ : 10 é um número primo e ímpar.
- ∼ $(p \wedge q)$ : 10 não é um número primo ou 10 não é um número ímpar.

Sabemos que a conjunção  $p \wedge q$  é verdadeira se  $p$  e  $q$  são ambas verdadeiras; se ao menos uma delas for falsa, então  $p \wedge q$  é falsa. Deste modo, temos:

A negação de uma conjunção  $p \wedge q$  será falsa se  $p \in q$  são ambas verdadeiras; se ao menos uma delas for falsa, então a negação da conjunção é verdadeira.

Esta situação pode ser resumida na tabela a seguir, em que são examinadas todas as possibilidades para  $p \in q$ . Esta tabela é denominada tabela-verdade da negação da proposição  $p \wedge q$ .

| $\,p$     | $\boldsymbol{q}$ | $p \wedge q$ | $\sim (p \wedge q)$ |
|-----------|------------------|--------------|---------------------|
| V)        |                  |              | F                   |
|           | $\mathbf{F}$     | $\mathbf{F}$ |                     |
| ${\bf F}$ |                  | F            |                     |
| F         | $\mathbf{F}$     | $\mathsf F$  |                     |

Tabela 3.9: Negação de uma conjunção

<span id="page-29-1"></span>Analisando os exemplos anteriores, temos:

- p: quatro é divisor de oito  $(V)$ . q: nove é múltiplo de sete  $(F)$ .  $p \wedge q$ : quatro é divisor de oito e nove é múltiplo de sete (F).  $\sim (p \wedge q)$ : quatro não é divisor de oito ou nove não é múltiplo de sete (V).
- $p: 3 + 4 < 9$  (V).  $q: 5 \cdot 4 \neq 15$  (V).  $p \wedge q : 3 + 4 < 9$  e  $5 \cdot 4 \neq 15$  (V).  $\sim (p \wedge q)$ : 3 + 4 > 9 ou 5 · 4 = 15 (F).
- $p: 10$  é um número primo  $(F)$ . q: 10  $\acute{\text{e}}$  um número ímpar (F).  $p \wedge q$ : 10 é um número primo e ímpar (F).  $∼(p \wedge q)$ : 10 não é um número primo ou 10 não é um número ímpar (V).

<span id="page-29-0"></span>Outra maneira de analisar a negação de uma conjunção é associá-la ao complemento da interseção. Assim $\sim (p\wedge q)$ pode ser associado a $(A\cap B)'$ , que é equivalente à  $A' \cup B'$ .

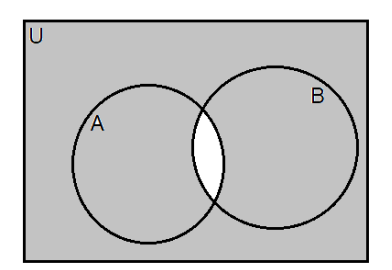

**Figura 3.4:** complemento da interseção entre os conjuntos  $A \in B$ 

#### <span id="page-29-2"></span>3.6.2 Negação de uma disjunção

Para negarmos uma proposição composta ligada pelo conectivo ∨, vamos negar ambas as proposições individuais e trocar o conectivo "ou" pelo conectivo "e", de acordo com a verificação apresentada no exemplo [3.5.3.](#page-27-5)

**Exemplo 3.6.4:** Sejam as proposições simples  $p \in q$ .

- $p: 2 \cdot 4 = 8$ .
- $q: 3 \div 7 = 9$ .
- $p \vee q : 2 \cdot 4 = 8$  ou  $3 \div 7 = 9$ .
- $\bullet \sim (p \vee q): 2 \cdot 4 \neq 8$  e  $3 \div 7 \neq 9$ .

**Exemplo 3.6.5:** Sejam as proposições simples  $p \in q$ .

- $p : \pi$  é racional.
- $q : \sqrt{2}$  é um número inteiro.
- $p \vee q : \pi$  é racional ou  $\sqrt{2}$  é um número inteiro.
- ∼ $(p \vee q)$ : π não é racional e  $\sqrt{2}$  não é um número inteiro.

**Exemplo 3.6.6:** Sejam as proposições simples  $p \in q$ .

- $\bullet\,$   $\,p\colon$ o volume de um cubo de aresta ${\bf a}$  é  ${\bf a}^{3}.$
- q: a área total de cubo de aresta **a** é  $6 \cdot \mathbf{a}^2$ .
- $p \vee q$ : o volume de um cubo de aresta **a** é **a**<sup>3</sup> ou a área total de cubo de aresta  $\mathbf{a} \in 6 \cdot \mathbf{a}^2$ .
- $\bullet \ \sim (p \lor q)$ : o volume de um cubo de aresta ${\bf a}$ não é ${\bf a}^3$ e a área total de cubo de aresta **a** não é  $6 \cdot \mathbf{a}^2$ .

Sabemos que a disjunção  $p \vee q$  é verdadeira se ao menos uma das proposições p ou q é verdadeira; se  $p e q s$ ão ambas falsas, então  $p \vee q$  é falsa. Sendo assim, temos:

A negação de uma disjunção  $p \vee q$  será falsa se ao menos uma das proposições p ou q for verdadeira; se  $p e q$  são ambas falsas, então a negação da disjunção é verdadeira.

<span id="page-30-0"></span>Esta situação pode ser resumida na tabela a seguir, em que são examinadas todas as possibilidades para  $p \in q$ . Esta tabela é denominada tabela-verdade da negação da proposição  $p \vee q$ .

| $\,p$        | q  | $p \vee q$  | $\sim (p \vee q)$ |
|--------------|----|-------------|-------------------|
| V)           | G) |             | ਜ਼ਿ               |
| V)           | F  |             | $\mathbf{F}$      |
| $\mathbf{F}$ |    |             | $\mathbf{F}$      |
| F            | F  | $\mathsf F$ |                   |

Tabela 3.10: Negação de uma disjunção

Analisando os exemplos anteriores, temos:

- $p: 2 \cdot 4 = 8$  (V).  $q: 3 \div 7 = 9$  (F).  $p \vee q : 2 \cdot 4 = 8$  ou  $3 \div 7 = 9$  (V).  $\sim (p \vee q): 2 \cdot 4 \neq 8$  e  $3 \div 7 \neq 9$  (F).
- $p : \pi$  é racional (F).  $q : \sqrt{2}$  é um número inteiro (F).  $p \vee q : \pi$  é racional ou  $\sqrt{2}$  é um número inteiro (F).  $\sim (p \vee q)$ : π não é racional e  $\sqrt{2}$  não é um número inteiro (V).
- *p*: o volume de um cubo de aresta  $\mathbf{a} \in \mathbf{a}^3$  (V). q: a área total de cubo de aresta **a** é  $6 \cdot \mathbf{a}^2$  (V).  $p ∨ q$ : o volume de um cubo de aresta $\mathbf{a} \in \mathbf{a}^3$ ou a área total de cubo de aresta  $\mathbf{a} \in 6 \cdot \mathbf{a}^2$  (V).  $\sim$ ( $p \vee q$ ): o volume de um cubo de aresta **a** não é **a**<sup>3</sup> e a área total de cubo de aresta **a** não é  $6 \cdot \mathbf{a}^2$  (F).

<span id="page-31-0"></span>Outra maneira de analisar a negação de uma disjunção é associá-la ao complemento da união de conjuntos. Assim ${\sim}(p \vee q)$ pode ser associado a  $(A \cup B)'$ , que é equivalente à  $A' \cap B'$ .

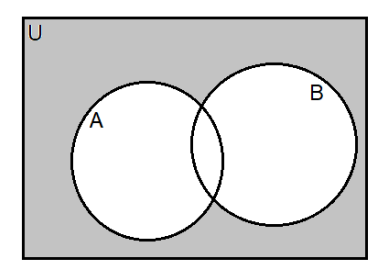

**Figura 3.5:** complemento da união entre os conjuntos  $A \in B$ 

31

# <span id="page-32-0"></span>Algebra de Boole ´

Este capítulo tem o objetivo de definir o conceito de álgebra de Boole, tratar dos axiomas, enunciar e demonstrar os principais teoremas.

Tomamos o livro "Lógica e álgebra de Boole", 4<sup>ª</sup> edição, de Jacob Daghlian, editora Atlas, 1995, [\[5\]](#page-70-1) como base para a criação do presente capítulo.

# <span id="page-32-1"></span>4.1 Sistemas algébricos e álgebra de Boole

Dizemos que o sistema algébrico  $(B, +, \cdot \cdot)$ , em que B é um conjunto não vazio, "+"  $\acute{\text{e}}$  uma operação de adição em B, "·" é uma operação de multiplicação em B, é uma Álgebra de Boole quando ∀ a, b, c ∈ B, valem os seguintes axiomas:

A1 (Fechamento da adição)  $a + b \in B$ .

- A2 (Fechamento da multiplicação)  $a \cdot b \in B$ .
- A3 (Comutativa da adição)  $a + b = b + a$ .
- A4 (Comutativa da multiplicação)  $a \cdot b = b \cdot a$ .
- A5 (Distributiva da adição)  $a + (b \cdot c) = (a + b) \cdot (a + c)$ .
- A6 (Distributiva da multiplicação)  $a \cdot (b + c) = (a \cdot b) + (a \cdot c)$ .
- A7 (Elemento neutro da adição) ∃ 0 ∈ B tal que  $a + 0 = 0 + a = a$ .
- A8 (Elemento neutro da multiplicação) ∃ 1 ∈ B tal que a  $\cdot$ 1 = 1  $\cdot$  a = a.
- A9 (Complemento)  $\exists a' \in B$ , tal que  $a + a' = 1$  e  $a \cdot a' = 0$ .
- O elemento  $a'$  chama-se *complemento* de  $a$ .

Pode-se verificar que o complemento de um elemento é único. Veremos isso no Teorema 7. A mesma unicidade ocorre com 0 e com 1.

Os axiomas 5 e 9 são específicos para a álgebra de Boole.

Como exemplos de álgebras de Boole, podemos citar a álgebra de Boole presente nos conjuntos e nas tabelas-verdade. Nos exemplos a seguir, podem ser verificados os axiomas.

**Exemplo 4.1.1:** Seja  $B$  o conjunto das partes do conjunto dos números reais. Está definida para conjuntos a adição como união  $(\cup)$ , a multiplicação como interseção (∩), o elemento neutro da adição como o conjunto vazio (∅) e o elemento neutro da multiplicação como sendo o conjunto dos números reais (R). Já o complemento da ´algebra de Boole coincide com o complemento de conjuntos.

<span id="page-33-0"></span>**Exemplo 4.1.2:** Seja o conjunto  $A = \{0,1\}$  com as operações de adição e multiplicação assim definidas:  $0 + 0 = 0$ ;  $1 + 0 = 1$ ;  $0 + 1 = 1$ ;  $1 + 1 = 1$ ;  $0 \cdot 0 = 1 \cdot 0 = 0 \cdot 1 = 0$  $0; 1 \cdot 1 = 1$ . Temos definidos a adição, a multiplicação, o elemento neutro da adição e da multiplicação, e claramente os complementos como  $1' = 0$  e  $0' = 1$ .

**Exemplo 4.1.3:** Seja o conjunto  $B = A<sup>n</sup>$ , em que A está definido no exemplo [4.1.2,](#page-33-0) a soma está definida como  $(a_1, ..., a_n)+(b_1, ..., b_n) = (a_1+b_1, ..., a_n+b_n)$ , a multiplicação está definida como  $(a_1, ..., a_n) \cdot (b_1, ..., b_n) = (a_1 \cdot b_1, ..., a_n \cdot b_n)$  e o complemento está definido como  $(a_1, ..., a_n)' = (b_1, ..., b_n)$ , sendo  $b_i \neq a_i$  para todo  $i = 1, ..., n$ .

**Exemplo 4.1.4:** Nas tabelas-verdade, temos:  $B = \{False, Verdadeiro\}$ . Está definida para as tabelas-verdade a adição como o conectivo  $(V)$ , a multiplicação como o conectivo  $(\wedge)$ , o elemento neutro da adição como o valor F, o elemento neutro da multiplicação como o valor V e o complemento como a negação ( $\sim$ ).

Definição 1. Uma álgebra de Boole é dita *degenerada* quando os elementos neutros para as operações + e · são iguais, isto é:  $0 = 1$ .

Consideraremos apenas as álgebras não degeneradas, isto é , álgebras de Boole nas quais  $0 \neq 1$ .

A partir do conhecimento dos axiomas, provaremos agora alguns teoremas.

**Teorema 1 (Princípio da Dualidade):** Todo resultado dedutível dos axiomas de uma álgebra de Boole permanece válido se nele trocarmos + por  $\cdot$  e 0 por 1, e vice-versa.

Demonstração. Pela simetria da definição de uma álgebra de Boole entre os operadores  $+e \cdot e$  os elementos 0 e 1, tanto os operadores como 0 e 1 podem ser trocados, levando a resultados também verdadeiros.  $\Box$ 

Para as seguintes demonstrações, usaremos as relações descritas pelos axiomas anteriores.

**Teorema 2:** Para todo a pertencente ao conjunto B é válido que  $a + a = a e$   $a \cdot a = a$ .

Demonstração. A partir do axioma 8, temos que  $a + a = (a + a) \cdot 1$ . Com base no axioma do complemento, temos que  $(a + a) \cdot 1 = (a + a) \cdot (a + a')$ . O axioma da distributividade da adição nos garante que  $(a + a) \cdot (a + a') = a + (a \cdot a')$ . De acordo com o axioma do complemento,  $a + (a \cdot a') = a + 0$ , e pelo axioma do elemento neutro da adição,  $a + 0 = a$ . Então,  $a + a = a$ .

Com base no axioma 7, temos que  $a \cdot a = a \cdot a + 0$ . A partir do axioma 9, podemos escrever  $a \cdot a + 0 = a \cdot a + (a \cdot a')$ . O axioma 6 garante que  $a \cdot a + (a \cdot a') = a \cdot (a + a')$ . De acordo com o axioma 9, temos que  $a + a' = 1$ , então  $a \cdot (a + a') = a \cdot 1$ . E por fim, o axioma 8 nos dá a relação  $a \cdot 1 = a$ . Então,  $a \cdot a = a$ .  $\Box$ 

**Teorema 3:** Para todo a pertencente ao conjunto B temos que  $a + 1 = 1$  e  $a \cdot 0 = 0$ .

Demonstração. De acordo com o axioma 7, temos que  $a \cdot 0 = a \cdot 0 + 0$ . Pelo axioma do complemento, temos que  $a \cdot a' = 0$ . Então  $a \cdot 0 + 0 = a \cdot 0 + (a \cdot a')$ . Com o axioma da distributividade da multiplicação, temos que  $a \cdot 0 + (a \cdot a') = a \cdot (0 + a')$ . E pelo axioma do elemento neutro da adição, segue que  $0+a' = a'$ , logo  $a \cdot (0+a') = a \cdot a'$ . A partir do axioma do complemento, chegamos que  $a \cdot a' = 0$  e consequentemente,  $a \cdot 0 = 0.$ 

Pelo Princípio da Dualidade  $a + 1 = 1$ .

**Teorema 4 (Lei da Absorção):** Para quaisquer  $a \in b$  pertencentes ao conjunto B são válidas as expressões  $a + (a \cdot b) = a e a \cdot (a + b) = a$ .

Demonstração. Sabendo que existe o elemento neutro da adição, podemos escrever  $a \cdot (a + b) = (a + 0) \cdot (a + b)$ . Pelo axioma 5, temos que  $(a + 0) \cdot (a + b) = a + (0 \cdot b)$ . Como provado no Teorema 3, temos  $a + (0 \cdot b) = a + 0$ . Como 0 é o elemento neutro da adição, segue que  $a + 0 = a$ . Então,  $a \cdot (a + b) = a$ .

 $\Box$ Com base no Princípio da Dualidade  $a + (a \cdot b) = a$ .

**Teorema 5:** Para quaisquer  $a \in b$  pertencentes ao conjunto  $B$  temos que  $a + (a' \cdot b) =$  $a + b$ .

 $Demonstração.$ <br> Aplicando a distributividade da adição, temos que  $a + (a' \cdot b) =$  $(a + a') \cdot (a + b)$ . Pelo axioma do complemento, temos que  $a + a' = 1$ , então  $(a + a') \cdot (a + b) = 1 \cdot (a + b)$ . Visto que 1 é elemento neutro da multiplicação, segue que  $1 \cdot (a + b) = a + b$ . Então,  $a + (a' \cdot b) = a + b$ .  $\Box$ 

 $\Box$ 

**Teorema 6:** Os operadores  $+e \cdot$ são associativos.

Demonstração. Vamos mostrar que  $(a \cdot b) \cdot c = a \cdot (b \cdot c), \forall a, b, c \in B$ Utilizaremos os axiomas e teoremas demonstrados anteriormente. Com base nos axiomas 7 e 9, podemos escrever  $(a \cdot b) \cdot c = ((a \cdot b) \cdot c) + (a \cdot a')$ . Aplicando a comutatividade e a distributividade da adição, temos  $((a \cdot b) \cdot c) + (a \cdot a') = (a + ((a \cdot b) \cdot c)) \cdot (a' + ((a \cdot b) \cdot c))$ . Ainda usando a distributividade da adição, podemos desenvolver a expressão de modo que seja igual a  $((a+(a\cdot b))\cdot (a+c))\cdot ((a'+(a\cdot b))\cdot (a'+c))$ . Com base no Teorema da Absorção para adição (Teorema 4), aplicado mais uma vez a distributividade da adição, temos a expressão anterior equivalente à seguinte  $(a \cdot (a+c)) \cdot ((a'+a) \cdot (a'+b) \cdot (a'+c))$ . Aplicando o Teorema da Absorção para a multiplicação e a relação entre os complementos, teremos a expressão anterior reduzida em $a \cdot (1 \cdot (a'+b) \cdot (a'+c))$ . Como 1 é elemento neutro da multiplicação, a expressão  $a \cdot (a'+b) \cdot (a'+c)$ é equivalente. Com base no axioma 5, podemos escrever a expressão anterior como  $a \cdot (a' + (b \cdot c))$ . Usando a distributividade da multiplicação, teremos  $(a \cdot a') + a \cdot (b \cdot c)$ . E como o produto de um elemento com o seu complemento é igual a 0, temos  $0+a\cdot(b\cdot c)$ . Sabendo que 0 é o elemento neutro da adição, a expressão é equivalente a  $a \cdot (b \cdot c)$ . Então,  $(a \cdot b) \cdot c = a \cdot (b \cdot c)$ .

Utilizando o Princípio da Dualidade  $(a + b) + c = a + (b + c)$ .  $\Box$ 

Teorema 7: O complemento de cada elemento de uma álgebra de Boole é único.

 $Demonstração$ . Suponhamos que  $a'$  e x sejam complementos de  $a$ . Então, de acordo com o axioma 9,  $a + x = 1$  e  $a \cdot x = 0$ .

Sabendo que 0 é o elemento neutro da adição e utilizando o axioma 9, podemos escrever a seguinte expressão  $x = x + (a \cdot a')$ . Aplicando a distributividade da soma  $x = (x + a) \cdot (x + a')$ . Por hipótese  $x + a = 1$ , logo  $x = 1 \cdot (x + a')$ . Como 1 é o elemento neutro da multiplicação e também resultado da soma de um elemento com seu complemento,  $x = (a + a') \cdot (x + a')$ . Aplicando a comutatividade e a distributividade da adição, temos  $x = a' + (x \cdot a)$ . Por hipótese  $x \cdot a = 0$ , logo  $x = a' + 0$ . E como 0 é o elemento neutro da adição, temos  $x = a'$ .

Logo, o complemento de cada elemento de uma álgebra de Boole é único.  $\Box$ 

**Teorema 8:** Para todo a pertencente ao conjunto B temos que  $(a')' = a$ .

Demonstração. Seja a' o complemento de a. Então pelo axioma 9,  $a + a' = 1$  e  $a\cdot a'=0.$ Sabendo que os axiomas 3 e 4 estabelecem que a adição e a multiplicação são comutativas, temos que  $a' + a = 1$  e  $a' \cdot a = 0$ . Isto é,  $a$  é o complemento de  $a'$ e então  $(a')' = a$ . De acordo com o Teorema 7, o complemento é único. Portanto  $(a')' = a.$  $\Box$ 

**Corolário 1:** Qualquer álgebra de Boole finita não degenerada tem um número par de elementos.

**Teorema 9:** Para quaisquer a e b pertencentes ao conjunto B é válido que  $ab+ab' = a$ .

 $Demonstração$ . Seja  $ab + ab'$ . Aplicando a distributividade da multiplicação, temos que  $ab + ab' = a \cdot (b + b')$ . Utilizando o axioma do complemento, temos que  $a \cdot (b + b') = a \cdot 1$ . Então,  $ab + ab' = a$ .  $\Box$ 

**Teorema 10:** O complemento de 1 é 0' e o complemento de 0 é 1', ou seja,  $0' = 1$  e  $1' = 0.$ 

 $Demonstração.$  De acordo com os axiomas  $7 \text{ e } 8$ , existem elementos neutros da adição e multiplicação. Então  $0 + 1 = 1$  e  $0 \cdot 1 = 0$ . O axioma do complemento nos diz que se  $a'$  é complemento de  $a$ , então  $a + a' = a$  e  $a \cdot a' = 0$ . Utilizando o Teorema 7, temos  $1' = 0$  e  $0' = 1$ .  $\Box$ 

**Teorema 11 (De Morgan):** O complemento do produto é igual a soma dos complementos e o complemento da soma é igual ao produto dos complementos, ou seja,  $(a \cdot b)' = a' + b' \cdot (a + b)' = a' \cdot b', \forall a, b \in B.$ 

 $Demonstração. Mostraremos que (a' + b') é o complemento de (a \cdot b). Ou seja,$  $(a'+b') + (a \cdot b) = 1 e (a'+b') \cdot (a \cdot b) = 0.$ 

Seja $(a'+b') + (a \cdot b)$ . Utilizando o axioma da distributividade da adição, temos que  $(a'+b') + (a \cdot b) = (a + (a'+b')) \cdot (b + (a'+b'))$ . Pelo Teorema da Associatividade, temos que  $(a + (a' + b')) \cdot (b + (a' + b')) = ((a + a') + b') \cdot ((b + b') + a')$ . Com base no axioma do complemento, a expressão  $((a + a') + b') \cdot ((b + b') + a')$  é equivalente a seguinte expressão  $(1 + b') \cdot (1 + a')$ . O Teorema 3 garante que  $(1 + b') \cdot (1 + a') = 1 \cdot 1 = 1$ . Então,  $(a'+b') + (a \cdot b) = 1$ .

Seja  $(a'+b')\cdot (a\cdot b)$ . Aplicando o axioma da distributividade da multiplicação e a comutatividade, podemos escrever  $(a'+b')\cdot (a\cdot b)$  como  $((a\cdot b)\cdot a') + ((a\cdot b)\cdot b')$ . Aplicando o axioma da comutatividade e a associatividade,  $((a \cdot b) \cdot a') + ((a \cdot b) \cdot b') = ((a \cdot a') \cdot b) + ((b \cdot b') \cdot a)$ . Conhecendo o axioma do complemento, a expressão  $((a \cdot a') \cdot b) + ((b \cdot b') \cdot a)$ é equivalente à seguinte expressão  $(0 \cdot b) + (0 \cdot a)$ . De acordo com o Teorema 3, temos que  $(0 \cdot b) + (0 \cdot a) = 0 + 0 = 0$ . Então,  $(a' + b') \cdot (a \cdot b) = 0$ .

Logo,  $(a \cdot b)' = a' + b'$  e pelo Princípio da Dualidade  $(a + b)' = a' \cdot b'$ .  $\Box$ 

**Teorema 12:** Para todo a, b, e c pertencentes ao conjunto B, temos que  $ab + a'c + bc =$  $ab + a'c$ .

 $Demonstração. Seja ab+a'c+bc. Aplicando o axioma do elemento neutro em conjunto$ com o axioma do complemento, temos que  $ab+a'c+bc = ab+a'c+bc \cdot (a+a')$ . Aplicando o axioma da distributividade da multiplicação, a expressão  $ab + a'c + bc \cdot (a + a')$ pode ser escrita como  $ab + a'c + bca + bca'$ . Utilizando o axioma da distributividade da multiplicação novamente, em conjunto com os axiomas de comutatividade e associatividade da multiplicação temos  $ab + a'c + bca + bca' = ab \cdot (1+c) + a'c \cdot (1+b)$ . E com base no Teorema 3, a expressão anterior pode ser escrita como  $ab \cdot 1 + a'c \cdot 1$ . O que é equivalente a  $ab + a'c$ . Então,  $ab + a'c + bc = ab + a'c$ .  $\Box$ 

**Teorema 13:** Para quaisquer a, b e c pertencentes ao conjunto  $B$  é válido que  $(a + b)(a' + c)(b + c) = ac + a'b.$ 

Demonstração. Seja  $(a + b)(a' + c)(b + c)$ . Utilizando o axioma da distributividade da multiplicação, segue que  $(aa' + a'b + ac + bc) \cdot (b + c)$  é uma expressão equivalente. Aplicando novamente o axioma da distributividade da multiplicação, a expressão pode ser escrita como  $aa'b + aa'c + a'bb + a'bc + acb + acc + bbc + bcc$ . Pelo axioma do complemento, temos que  $aa' = 0$ . Portanto a expressão a seguir é equivalente  $a'bb + a'bc + acb + acc + bbc + bcc$ . Utilizando o Teorema 2, a expressão anterior pode ser simplificada para  $a'b + acb + bc + a'bc + ac + bc$ . Utilizando o axioma da distributividade da multiplicação e o Teorema 2, concluímos que  $a'b + acb + bc + a'bc + ac + bc =$  $a'b \cdot (1+c) + ac \cdot (b+1) + bc$ . Com base no Teorema 3, a expressão pode ser escrita como  $a'b + ac + bc$ . O Teorema 12 garante que  $a'b + ac + bc = ac + a'b$ . Então,  $(a + b)(a' + c)(b + c) = ac + a'b.$  $\Box$ 

**Teorema 14:** Para todo a, b e c pertencentes ao conjunto B temos que  $(a+b)(a'+c)$  $ac + a'b$ .

Demonstração. Seja  $(a + b)(a' + c)$ . Utilizando o axioma da distributividade da multiplicação, temos que  $(a+b)(a'+c) = aa'+ac+ba'+bc$ . O axioma do complemento garante que  $aa' + ac + ba' + bc = ac + ba' + bc$ . Aplicando o axioma do elemento neutro da multiplicação em conjunto com o axioma do complemento, a expressão  $ac + ba' + bc \cdot (a + a')$  é equivalente à expressão anterior. Com base no axioma da distributividade da multiplicação, reescrevemos a expressão como  $ac + ba' + bac + bca'$ . Aplicando o axioma da distributividade da multiplicação à nova expressão, teremos a seguinte:  $a'b \cdot (1+c) + ac \cdot (1+b)$ . E pelo Teorema 3,  $a'b \cdot (1+c) + ac \cdot (1+b) = a'b + ac$ . Então,  $(a + b)(a' + c) = ac + a'b$ .  $\Box$ 

**Teorema 15:** Se uma álgebra de Boole contém pelo menos dois elementos distintos, então  $0 \neq 1$ .

Em outras palavras, a álgebra booleana é não degenerada.

Demonstração. Suponha que exista uma álgebra de Boole com pelo menos dois elementos distintos tal que  $0 = 1$ . Seja a um elemento tal que a  $\neq 0$ .

Com base nos axiomas de álgebra de Boole, temos que  $a = a \cdot 1$  (elemento neutro da multiplicação). Por hipótese,  $0 = 1$ . Então  $a = a \cdot 1 = a \cdot 0 = 0$ . O que é uma contradição, já que  $a \neq 0$ . Logo  $0 \neq 1$ .  $\Box$ 

# <span id="page-38-0"></span>**Funções Booleanas**

Este capítulo é apresentado com o objetivo de definir o conceito de funções booleanas, tratar das formas canônicas e suas representações.

Tomamos o livro "Lógica e álgebra de Boole", 4<sup>ª</sup> edição, de Jacob Daghlian, editora Atlas, 1995, [\[5\]](#page-70-1) como base para a criação do presente capítulo.

Seja B uma álgebra de Boole. Sejam  $x_1, \ldots, x_n$  variáveis tais que seus valores pertencem a B. Chama-se função booleana elementar de n variáveis a uma aplicação  $f$  de  $B<sup>n</sup>$  em  $B$  que satisfaça a uma das seguintes regras:

- 1. Se para quaisquer valores de  $x_1, ..., x_n$ ,  $f(x_1, ..., x_n) = a, a \in B$ , então f é uma função booleana. Dita função constante.
- 2. Se para quaisquer valores de  $x_1, ..., x_n, f(x_1, ..., x_n) = x_i$  para algum i  $(i =$  $1, \ldots, n$ , então  $f$  é uma função booleana. Chamada função projeção. (Para uma função de uma variável, a função projeção é a função identidade  $f(x) = x$ .)
- 3. Se f é uma função booleana, então g definida por  $g(x_1, ..., x_n) = (f(x_1, ..., x_n))$  $(x_n)$ <sup>'</sup> para todos  $x_1, ..., x_n$  é uma função booleana. Dita função complementar.

<span id="page-38-1"></span>Definição 2. Uma função é dita *função booleana* se for uma função booleana elementar, ou se for uma função constituída por soma ou produto de funções booleanas elementares ou se for uma função composta por um número finito de operações envolvendo adição, multiplicação ou complemento de funções booleanas elementares.

**Teorema 16:** Se f é uma função booleana de uma variável, então, para todos os valores de x, tem-se  $f(x) = f(1)x + f(0)x'$ .

Demonstração. Verificaremos se f satisfaz as regras estabelecidas anteriormente e à definição [2.](#page-38-1)

Regras:

1. f é uma função constante,  $f(x) = a$ . Então  $f(1)x + f(0)x'$  é equivalente a  $ax + ax'$ . Aplicando a propriedade distributiva da multiplicação,  $ax + ax' = a(x + x')$ . Com base no axioma do complemento, temos  $a(x + x') = a \cdot 1$ . Pelo elemento neutro da multiplicação, temos  $a \cdot 1 = a e a = f(x)$ .

- 2. f é uma função identidade,  $f(x) = x$ . Então  $f(1)x + f(0)x'$  é equivalente a  $1\cdot x+0\cdot x'.$  Com base no axioma do elemento neutro da multiplicação e no Teorema 3, temos a expressão  $1 \cdot x + 0 \cdot x' = x + 0$ . Aplicando o axioma do elemento neutro da adição,  $x + 0 = x e x = f(x)$ .
- 3. Suponhamos que o teorema valha para  $f$  e seja  $g(x) = (f(x))'$ . Então  $g(x) =$  $(f(1)x+f(0)x')'$ . Pelo Teorema de De Morgan, a expressão pode ser escrita como  $g(x) = (f(1)x)'(f(0)x')'$ . Aplicando o teorema mais uma vez, temos  $g(x) =$  $((f(1)' + x')((f(0)' + x))$ . Com base no axioma da distributividade da multiplicação,  $g(x) = (f(1))'(f(0))' + (f(1))'x + (f(0))'x' + xx'$ . A partir do axioma do elemento neutro da multiplicação em conjunto com o axioma do complemento, temos  $g(x) = (f(1))'(f(0))'x + (f(1))'x + (f(1))'(f(0))'x' + (f(0))'x'$ . Pelo Teorema 4, temos  $g(x) = (f(1))'x + (f(0))'x'$ . Por hipótese,  $g(x) = (f(x))'$ , então  $g(x) = g(1)x + g(0)x'$ .

Definição:

- a) Suponhamos que o teorema valha para  $f \in g$ , e seja  $h(x) = f(x) + g(x)$ . Então  $h(x) = f(1)x + f(0)x' + g(1)x + g(0)x'$ . Utilizando o axioma da distributividade da multiplicação, temos que  $h(x) = (f(1) + g(1))x + (f(0) + g(0))x'$ . Logo  $h(x) = h(1)x + h(0)x'$ .
- b) Suponhamos que o teorema valha para  $f \in q$ , e seja  $k(x) = f(x)q(x)$ . Então  $k(x) = (f(1)x + f(0)x')(g(1)x + g(0)x')$ . Aplicando o axioma da distributividade da multiplicação, temos  $k(x) = f(1)g(1)x + f(1)g(0)x' + f(0)g(1)x'x +$  $f(0)g(0)x'x'$ . Com base no axioma do complemento e no Teorema 2, a expressão anterior é equivalente a  $k(x) = f(1)g(1)x + f(0)g(0)x'$ . Logo  $k(x) = k(1)x +$  $k(0)x^{\prime}$ .

Estabelecemos, então, uma *forma canônica* para uma função booleana de uma variável.

Analogamente, provaremos que se  $f$  é uma função booleana de duas variáveis, então sua forma canônica pode ser expressa como:  $f(x,y) = f(1,1)xy + f(1,0)xy' + f(0,1)x'y + f(0,0)x'y'.$ 

**Teorema 17:** Se  $f$  é uma função booleana de duas variáveis, então, para todos os valores de x e y, tem-se  $f(x,y) = f(1,1)xy + f(1,0)xy' + f(0,1)x'y + f(0,0)x'y'.$ 

 $Demonstração. Verificaremos se f satisfaz as regras estabelecidas anteriormente e à$ definição [2.](#page-38-1)

 $\Box$ 

Regras:

- 1. f é uma função constante,  $f(x,y) = a$ . Então  $f(1,1)xy + f(1,0)xy' + f(0,1)x'y + f(0,1)xy'$  $f(0,0)x'y'$  é equivalente a  $axy + ax'y' + ax'y'$ . Aplicando a propriedade distributiva da multiplicação  $axy + ax'y + ax'y' = ax(y + y') + ax'(y + y')$ . Com base no axioma do complemento, temos  $ax(y + y') + ax'(y + y') = ax + ax'$ e  $ax + ax' = a(x + x') = a \cdot 1$ . Pelo elemento neutro da multiplicação, temos  $a \cdot 1 = a \cdot a = f(x,y)$ .
- 2. f é uma função projeção, se  $f(x,y) = x$  ou se  $f(x,y) = y$ . Sem perda de generalidade, seja  $f(x,y) = x$ . Então  $f(x,y) = f(1,1)xy + f(1,0)xy' + f(0,1)x'y + f(0,1)xy'$  $f(0,0)x'y'$  é equivalente a  $1 \cdot xy + 1 \cdot xy' + 0 \cdot x'y + 0 \cdot x'y'$ . Com base no axioma do elemento neutro da multiplicação e no Teorema 3, temos a expressão  $1 \cdot xy + 1 \cdot xy' + 0 \cdot x'y + 0 \cdot x'y' = xy + xy'$ . Aplicando a propriedade distributiva da multiplicação,  $xy + xy' = x(y + y')$ . Com base no axioma do complemento, temos  $x(y + y') = x \cdot 1$ . Pelo elemento neutro da multiplicação  $x \cdot 1 = x$  e  $x = f(x,y)$ ; o resultado segue. Analogamente, para  $f(x,y) = y$ .
- 3. Suponhamos que a afirmação seja válida para  $f$  e seja  $g(x,y) = (f(x,y))'$ . Então  $g(x,y) = (f(1,1)xy + f(1,0)xy' + f(0,1)x'y + f(0,0)x'y')'.$  Pelo Teorema de De Morgan, a expressão pode ser escrita como  $g(x,y) = (f(1,1)xy)' \cdot (f(1,0)xy')'$ .  $(f(0,1)x'y)' \cdot (f(0,0)x'y')'.$  Aplicando o teorema mais uma vez, temos  $g(x,y) =$  $((f(1,1)' + x' + y') \cdot ((f(1,0)' + x' + y) \cdot (f(0,1)' + x + y') \cdot (f(0,0)' + x + y)).$ Utilizando o axioma da distributividade da multiplicação, em conjunto com o axioma do complemento, o axioma do elemento neutro da adição e o Teorema 4, temos que a expressão  $g(x,y) = ((f(1,1)' + x' + y') \cdot ((f(1,0)' + x' + y) \cdot )$  $(f(0,1)' + x + y') \cdot (f(0,0)' + x + y)$  pode ser escrita como  $g(x,y) = (f(1,1))'xy + y'$  $(f(1,0))^{\prime}xy' + (f(0,1))^{\prime}x'y + (f(0,0))^{\prime}x'y'.$  Por hipótese,  $g(x,y) = (f(x))^{\prime}$ , então  $g(x,y) = g(1,1)xy + g(1,0)xy' + g(0,1)x'y + g(0,0)x'y'.$

Definição:

- a) Suponhamos que a afirmação valha para  $f \in g$ , e seja  $h(x,y) = f(x,y) + g(x,y)$ . Então  $h(x,y) = f(1,1)xy + f(1,0)xy' + f(0,1)x'y + f(0,0)x'y' + g(1,1)xy +$  $g(1,0)xy' + g(0,1)x'y + g(0,0)x'y'$ . Utilizando o axioma da distributividade da multiplicação, temos que  $h(x,y) = (f(1,1) + g(1,1))xy + (f(1,0) + g(1,0))xy' +$  $(f(0,1) + g(0,1))x'y + (f(0,0) + g(0,0))x'y'$ . Logo  $h(x,y) = h(1,1)xy + h(1,0)xy' +$  $h(0,1)x'y + h(0,0)x'y'.$
- b) Suponhamos que a afirmação seja válida para  $f \in g$ , e seja  $k(x,y) = f(x,y)g(x,y)$ . Então  $k(x,y) = (f(1,1)xy + f(1,0)xy' + f(0,1)x'y + f(0,0)x'y')(g(1,1)xy +$  $g(1,0)xy' + g(0,1)x'y + g(0,0)x'y'$ . Aplicando o axioma da distributividade da multiplicação, temos  $k(x,y) = f(1,1)q(1,1)xy \cdot xy + f(1,1)q(1,0)xy \cdot xy' +$  $f(1,1)g(0,1)xy \cdot x'y + f(1,1)g(0,0)xy \cdot x'y' + f(1,0)g(1,1)xy' \cdot xy + f(1,0)g(1,0)xy' \cdot y'$  $xy'+f(1,0)g(0,1)xy' \cdot x'y+f(1,0)g(0,0)xy' \cdot x'y'+f(0,1)g(1,1)x'y \cdot xy+f(0,1)g(1,0)x'y \cdot y' +f(0,1)g(1,0)g(1,0)g(y)$  $xy' + f(0,1)g(0,1)x'y \cdot x'y + f(0,1)g(0,0)x'y \cdot x'y' + f(0,0)g(1,1)x'y' \cdot xy +$  $f(0,0)g(1,0)x'y' \cdot xy' + f(0,0)g(0,1)x'y' \cdot x'y + f(0,0)g(0,0)x'y' \cdot x'y'$ . Com base no axioma do complemento e no Teorema 2, a expressão anterior é equivalente

a 
$$
k(x,y) = f(1,1)g(1,1)xy + f(1,0)g(1,0)xy' + f(0,1)g(0,1)x'y + f(0,0)g(0,0)x'y'.
$$
  
Logo  $k(x,y) = k(1,1)xy + k(1,0)xy' + k(0,1)x'y + k(0,0)x'y'.$ 

Estabelecemos, então, uma forma canônica para uma função booleana de duas variáveis.

Analogamente, se  $f$  é uma função booleana de três variáveis, pode-se verificar que sua forma canônica pode ser expressa como:

 $f(x,y,z) = f(1,1,1)xyz + f(1,1,0)xyz' + f(1,0,1)xy'z + f(1,0,0)xy'z' + f(0,1,1)x'yz +$  $f(0,1,0)x'yz' + f(0,0,1)x'y'z + f(0,0,0)x'y'z'.$ 

Em geral, se  $f$  é uma função booleana de n variáveis, é bem conhecido que, para todos os valores de  $x_1..., x_n$ , temos:  $f(x_1,...,x_n) = \sum f(\alpha_1,...,\alpha_n) \cdot x_1^{\alpha_1} \cdot x_2^{\alpha_2} \cdots x_n^{\alpha_n}$ , em que  $\alpha_i$  assume os valores 0 e 1 e  $x_i^{\alpha_i}$  é interpretado como  $x_i$  ou  $x_i'$  conforme  $\alpha_i$ tem valor 1 ou 0.

# <span id="page-41-1"></span>5.1 Representação das Funções Booleanas

#### <span id="page-41-2"></span>5.1.1 Diagramas de Venn ou círculos de Euler

A representação de funções booleanas por meio de diagramas de Venn é sempre possível, porém viável para funções de uma até três variáveis.

**Exemplo 5.1.1:** Seja  $y = f(a) = a' + a$ . Sua representação por meio de diagrama de Venn será dada por

<span id="page-41-0"></span>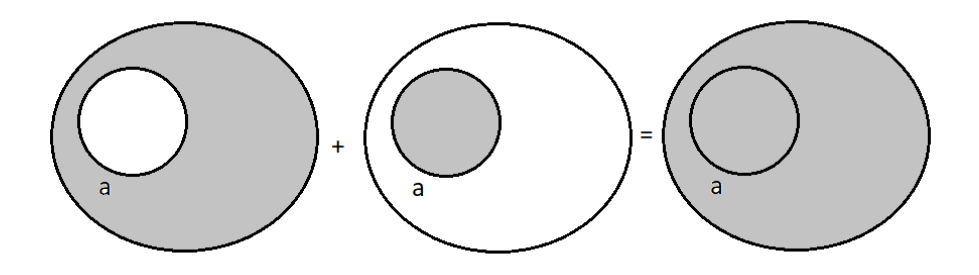

Figura 5.1: Diagramas de Venn com uma variável

Note que  $f(a) = a' + a = 1$ .

 $\Box$ 

**Exemplo 5.1.2:** Seja  $y = f(a,b) = ab' + ab + a'b$ . Sua representação por meio de diagrama de Venn será dada por

<span id="page-42-0"></span>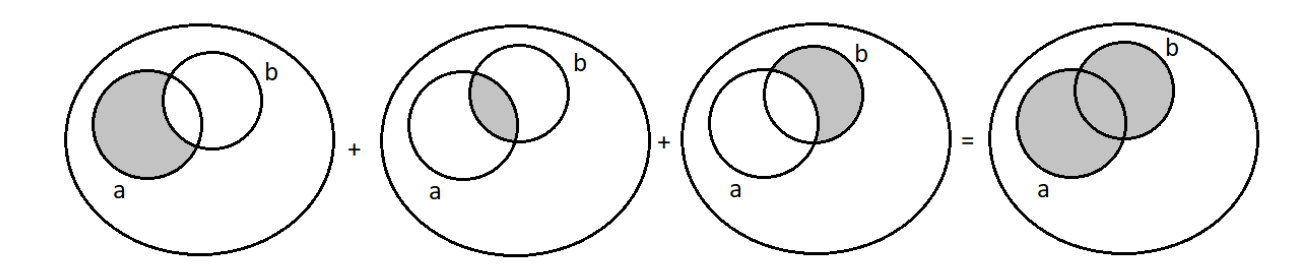

Figura 5.2: Diagramas de Venn com duas variáveis

Note que  $f(a,b) = ab' + ab + a'b = a + b$ .

**Exemplo 5.1.3:** Seja  $y = f(a,b,c) = a'b'c' + a'bc' + a'bc + a'b'c$ . Sua representação por meio de diagrama de Venn será dada por

<span id="page-42-1"></span>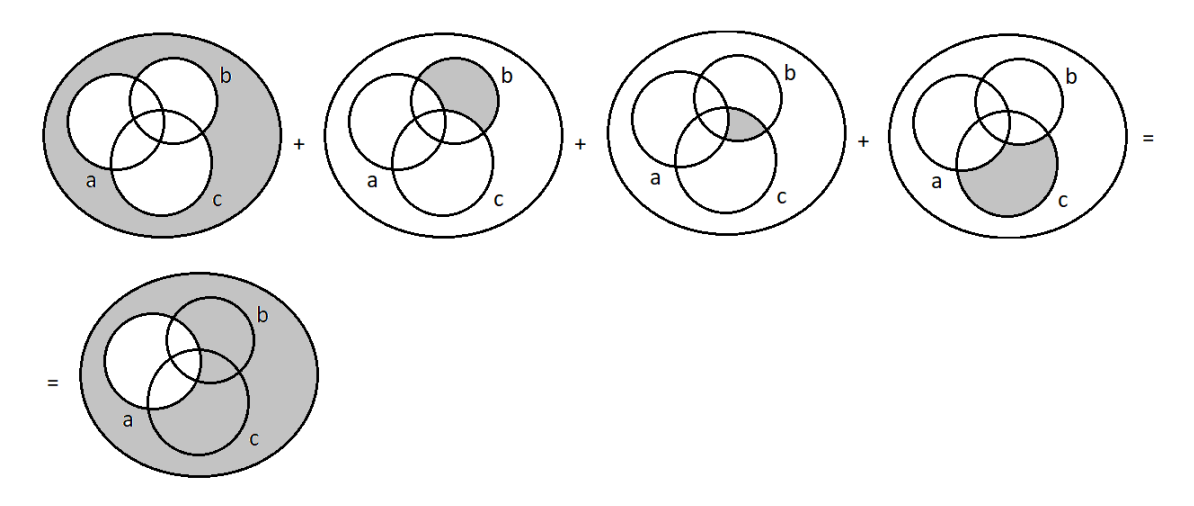

Figura 5.3: Diagramas de Venn com três variáveis

Note que  $f(a,b,c) = a'b'c' + a'bc' + a'bc + a'b'c = a'$ 

As próximas representações são apresentadas com foco na álgebra de Boole aplicada.

#### <span id="page-42-2"></span>5.1.2 Tabelas - Verdade

A representação de funções booleanas por meio de tabelas - verdade é sempre viável.

<span id="page-43-0"></span>**Exemplo 5.1.4:** Seja  $y = f(a) = a$ . Sua representação por meio de tabela-verdade será dada por

| a |  |
|---|--|
|   |  |
|   |  |

Tabela 5.1: Tabela-verdade de uma função com uma variável

<span id="page-43-1"></span>**Exemplo 5.1.5:** Seja  $y = f(a,b) = a + a'b'$ . Sua representação por meio de tabelaverdade será dada por

| a | b | a'b'     | f             |
|---|---|----------|---------------|
| 0 | 0 |          |               |
| O |   | 0        | $\mathcal{O}$ |
|   | 0 | 0        |               |
|   |   | $\theta$ |               |

Tabela 5.2: Tabela-verdade de uma função com duas variáveis

<span id="page-43-2"></span>**Exemplo 5.1.6:** Seja  $y = f(a,b,c) = a'b'c + a'bc + abc$ . Sua representação por meio de tabela-verdade será dada por

| a              | b              | $\mathbf c$ | a'b'c          | a'bc | abc            | ${\bf f}$    |
|----------------|----------------|-------------|----------------|------|----------------|--------------|
| $\overline{0}$ | $\overline{0}$ | 0           | 0              | 0    | 0              | 0            |
| $\overline{0}$ | $\overline{0}$ | 1           | 1              | 0    | $\overline{0}$ | $\mathbf{1}$ |
| $\overline{0}$ | 1              | 0           | $\overline{0}$ | 0    | 0              | 0            |
| 0              | 1              | 1           | 0              | 1    | 0              | 1            |
| $\mathbf{1}$   | $\Omega$       | 0           | $\Omega$       | O    | 0              | 0            |
| $\mathbf{1}$   | $\overline{0}$ | 1           | 0              | 0    | $\overline{0}$ | 0            |
| 1              | 1              | 0           | $\overline{0}$ | 0    | $\overline{0}$ | 0            |
| 1              | 1              | 1           |                |      |                |              |

Tabela 5.3: Tabela-verdade de uma função com três variáveis

#### <span id="page-43-3"></span>5.1.3 Funções na forma binária

Para essa representação, usaremos a ideia de que todas as variáveis correspondem ao valor 1 e os complementos das variáveis correspondem ao valor 0.

**Exemplo 5.1.7:** Seja  $y = f(a) = a$ . Sua representação na forma binária será dada por  $f(a) = 1$ .

**Exemplo 5.1.8:** Considere  $y = f(a,b) = ab' + a'b'$ . Sua representação na forma binária será dada por  $f(a,b) = 10 + 00$  ou  $f(a,b) = \sum(10, 00)$ .

**Exemplo 5.1.9:** Para  $y = f(a,b,c) = a'b'c + a'b'c' + ab'c' + abc'$ . Sua representação na forma binária será dada por  $f(a,b,c) = 001 + 010 + 100 + 110$  ou  $f(a,b,c) =$  $\sum(001, 010, 100, 110)$ .

#### <span id="page-44-1"></span>5.1.4 Funções na forma decimal

Para essa representação, usaremos a ideia de que todas as variáveis correspondem ao valor 1 e os complementos das variáveis correspondem ao valor 0 e a correspondência entre números decimais e binários.

**Exemplo 5.1.10:** Seja  $y = f(a) = a$ . Sua representação na forma decimal será dada por  $f(a) = 1$ .

**Exemplo 5.1.11:** Seja  $y = f(a,b) = ab' + ab$ . Sua representação na forma binária será dada por  $f(a,b) = 10 + 11$  ou  $f(a,b) = \sum (10, 11)$ , então sua representação decimal será dada por  $f(a,b) = \sum (2,3)$ , pois os número binários 10 e 11 correspondem aos n´umeros decimais 2 e 3, respectivamente.

**Exemplo 5.1.12:** Seja  $y = f(a,b,c) = a'b'c + a'bc + abc'$ . Sua representação na forma binária será dada por  $f(a,b,c) = 001 + 011 + 110$  ou  $f(a,b,c) = \sum (001, 011, 110)$ , então sua representação decimal será dada por  $f(a,b,c) = \sum(1,3,6)$ , pois os número binários 001, 011 e 110 correspondem aos números decimais 1, 3 e 6, respectivamente.

#### <span id="page-44-2"></span>5.1.5 Representação Geométrica

A representação geométrica de funções booleanas é viável para funções de uma até três variáveis.

<span id="page-44-0"></span>**Exemplo 5.1.13:** Seja a função de uma variável  $f(x) = x + x'$ . Sua representação geométrica será dada por

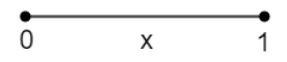

Figura 5.4: Função booleana com uma variável

<span id="page-45-0"></span>**Exemplo 5.1.14:** Para uma função de duas variáveis  $f(x,y) = xy + xy' + x'y + x'y'$ , sua representação geométrica será dada por

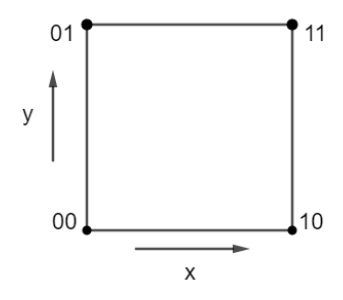

Figura 5.5: Função booleana com duas variáveis

<span id="page-45-1"></span>Exemplo 5.1.15: Para uma função de três variáveis  $f(x,y,z) = xyz + xyz' + xy'z +$  $xy'z' + x'yz + x'y'z + x'y'z'$ , sua representação geométrica será dada por

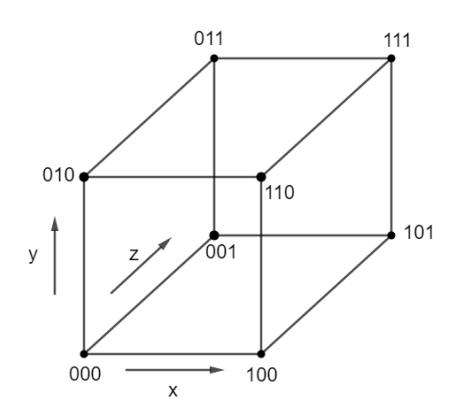

Figura 5.6: Função booleana com três variáveis

<span id="page-45-2"></span>Exemplo 5.1.16: Seja uma função de três variáveis  $f(x,y,z) = xy'z + x'yz + x'yz'$ , sua representação geométrica será dada por

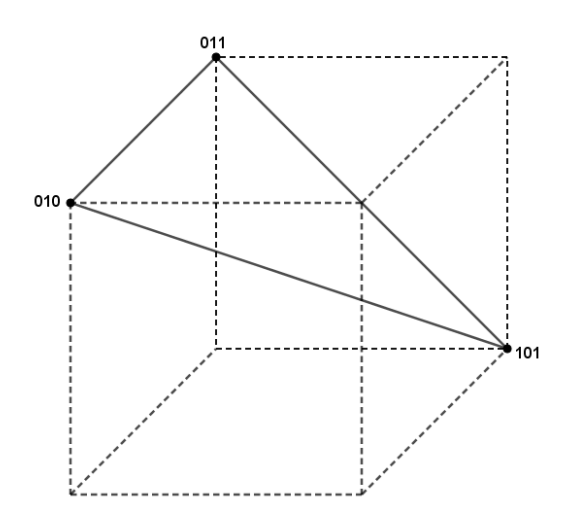

Figura 5.7: Função booleana com três variáveis

## <span id="page-46-0"></span>5.1.6 Portas Lógicas

A representação gráfica das funções booleanas é feita mediante símbolos padronizados por normas internacionais chamados blocos ou portas lógicas.

As portas lógicas são as bases dos circuitos lógicos e têm por finalidade combinar as diferentes grandezas booleanas de modo a realizar determinada função. Cada porta lógica pode ter diferentes linhas de entrada, porém, somente uma linha de saída.

Utilizaremos as normas americanas MIL-STD-806B (MILITARY STANDARD).

<span id="page-47-0"></span>

| Circuito            | Tabela - verdade                                                                                                    | <b>MIL</b>                | Função Booleana |
|---------------------|----------------------------------------------------------------------------------------------------|---------------------------|-----------------|
| Inversor (Negação)  | $\mathbf a$<br>$\mathbf{y}$<br>$\mathbf{1}$<br>$\theta$<br>$\mathbf{1}$<br>$\overline{0}$                                                                                                    | $a \longrightarrow$<br>•γ | $y = a'$        |
| E (AND)             | $\mathbf b$<br>$\mathbf a$<br>${\bf y}$<br>$\boldsymbol{0}$<br>$\boldsymbol{0}$<br>$\mathsf{O}\xspace$<br>$\mathbf{1}$<br>$\boldsymbol{0}$<br>$\mathsf{O}\xspace$<br>$\mathbf 0$<br>$\mathbf 0$<br>$\mathbf{1}$<br>$\mathbf{1}$<br>$\mathbf{1}$<br>$\mathbf{1}$      | а<br>У<br>b               | $y = a \cdot b$ |
| OU (OR)             | $\mathbf b$<br>$\mathbf a$<br>$\mathbf{y}$<br>$\boldsymbol{0}$<br>$\boldsymbol{0}$<br>$\mathsf{O}\xspace$<br>$\mathbf{1}$<br>$\mathbf{1}$<br>$\mathsf{O}\xspace$<br>$\boldsymbol{0}$<br>$\mathbf{1}$<br>$\mathbf{1}$<br>$\mathbf{1}$<br>$\mathbf{1}$<br>$\mathbf{1}$ | а<br>У<br>b               | $y = a + b$     |
| NE (NAND)           | $\mathbf b$<br>$\mathbf a$<br>$\mathbf y$<br>$\mathbf{1}$<br>$\boldsymbol{0}$<br>$\mathsf{O}\xspace$<br>$\mathbf{1}$<br>$\mathbf{1}$<br>$\mathsf{O}\xspace$<br>$\boldsymbol{0}$<br>$\mathbf{1}$<br>$\mathbf{1}$<br>$\mathbf{1}$<br>$\boldsymbol{0}$<br>$\mathbf{1}$  | а<br>o— y<br>b            | $y=(a\cdot b)'$ |
| NOU (NOR)           | $\mathbf b$<br>$\mathbf a$<br>$\mathbf y$<br>$\mathbf{1}$<br>$\boldsymbol{0}$<br>$\mathsf{O}\xspace$<br>$\mathbf{1}$<br>$\boldsymbol{0}$<br>$\mathsf{O}\xspace$<br>$\boldsymbol{0}$<br>$\mathbf{1}$<br>$\boldsymbol{0}$<br>$1\,$<br>$\boldsymbol{0}$<br>$\mathbf{1}$ | а<br>y<br>b               | $y = (a + b)'$  |
| <b>OU</b> Exclusivo | $\mathbf b$<br>a<br>$\mathbf y$<br>$\boldsymbol{0}$<br>$\boldsymbol{0}$<br>$\mathsf{O}\xspace$<br>$\mathbf{1}$<br>$\mathbf{1}$<br>$\mathsf{O}\xspace$<br>$\mathbf{1}$<br>$\mathbf{1}$<br>$\boldsymbol{0}$<br>$\mathbf{1}$<br>$\boldsymbol{0}$<br>$\mathbf{1}$        | а<br>y                    | $y = ab' + a'b$ |

Tabela 5.4: Normas americanas MIL-STD-806B

<span id="page-48-0"></span>**Exemplo 5.1.17:** Seja a função  $y = f(a) = a'$ . Sua representação por meio de portas lógicas será dada por

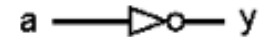

Figura 5.8: Função com uma variável

<span id="page-48-1"></span>Exemplo 5.1.18: Considere a função  $y = f(a,b) = ab' + a'b$ . Sua representação por meio de portas lógicas será dada por

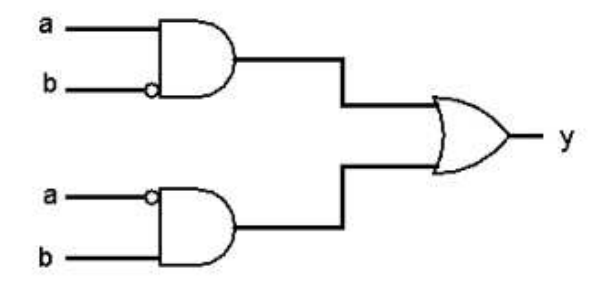

Figura 5.9: Função com duas variáveis

<span id="page-48-2"></span>**Exemplo 5.1.19:** Já para a função  $y = f(a,b,c) = a'b'c$ , sua representação por meio de portas lógicas será dada por

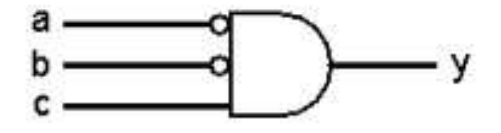

Figura 5.10: Função com três variáveis

# <span id="page-49-0"></span>Considerações finais

O objetivo deste trabalho foi realizar um estudo a respeito das álgebras booleanas e com isso fornecer um plano de aulas que auxilie professores e alunos a aplicá-las.

O primeiro passo foi estudar a ´algebra proposta por George Boole, identificar sua composição, regras, teoremas e aplicações. Para isso, foi necessário um aprendizado paralelo a respeito da lógica matemática, uma vez que ela é a base da álgebra booleana. Esse estudo deu origem ao primeiro capítulo deste trabalho "noções básicas de lógica". Tendo a lógica, o próximo passo foi definir o conceito de álgebra de Boole a partir de nove axiomas. De posse deles, teoremas foram propostos e demonstrados ao longo do capítulo três. Dentre eles, a leis de De Morgan, que são muito importantes para a simplificação de expressões.

Em seguida, as funções booleanas foram definidas e suas formas de representação foram apresentadas no capítulo quatro. É importante observá-las, pois algumas são fundamentais para as aplicações de álgebras de Boole. Neste capítulo foram apresentadas as portas lógicas que são as bases dos circuitos lógicos e têm por finalidade combinar as diferentes grandezas booleanas de modo a realizar determinada função.

O trabalho possui um capítulo a respeito da organização do ensino médio técnico. Este capítulo traz informações a respeito da organização em âmbito nacional, com base no catálogo nacional de cursos técnicos e na LDB.

Após uma longa análise a respeito dos cursos técnicos oferecidos em rede federal, notamos que alguns cursos apresentam em seus projetos pedagógicos conceitos de ´algebra booleana como parte de algumas disciplinas. Pudemos perceber que essas disciplinas estavam frequentemente presentes em cursos técnicos de eletrônica e eletrotécnica, portanto, escolhemos estes dois cursos para serem modelos da aplicação das álgebras de Boole.

A última parte do trabalho foi construir uma sequência de planos de aula que possam auxiliar professores que venham a lecionar disciplinas que tratem de ´algebras booleanas.

Os planos de aula foram elaborados com base nos estudos apresentados ao longo do trabalho e têm por finalidade auxiliar professores em seu ofício e apresentar as ´algebras de Boole com uma linguagem mais acess´ıvel a alunos de cursos t´ecnicos. Espera-se que o profissional ao aplicar os planos de aula contidos nesse material, consiga explorar as diversas relações entre a lógica matemática, as álgebras de Boole e as portas lógicas. Os planos de aula apresentam uma breve contextualização a respeito do tema que será tratado, sugestões de abordagem e exercícios sobre os temas "Lógica", "Sistema de numeração binária", "Álgebra de Boole" e "Circuitos e portas lógicas". Após a aplicação dos planos de aula, espera-se que os alunos consigam compreender o quanto a álgebra booleana está presente na prática dos cursos técnicos e valorizar os conceitos iniciais, tendo em vista que serão recursos necessários para um aprendizado mais eficaz.

# <span id="page-51-0"></span>Planos de aula

A seguir são apresentados sugestões de planos de aula que abordam desde a base de conceitos de lógica até as portas lógicas e suas aplicações. Esses planos de aula foram elaborados com o intuito de auxiliar professores, dentro de suas realidades, que tenham o interesse em ministrar aulas relativas às álgebras de Boole.

As atividades são apresentadas em sequência e são destinadas a alunos que cursam o ensino médio, o ensino médio técnico ou estudantes de graduação que se interessem pelo tema.

Os planos foram pensados para aulas expositivas com duração de cinquenta minutos cada. Os exercícios propostos têm o objetivo de levar o aluno à prática e reflexão.

## **Aula 01**

**Tema:** Lógica

### **Considerações iniciais:**

A lógica matemática analisa determinada proposição buscando identificar se representa uma afirmação verdadeira ou falsa.

A princípio, a lógica era ligada à filosofia, tendo sido iniciada por Aristóteles (384-322 a.C.) que se baseava na teoria do silogismo, ou seja, em argumentações válidas.

A lógica só passou a ser uma área da Matemática a partir dos trabalhos de George Boole (1815-1864) e Augustus de Morgan (1806-1871), quando eles apresentaram os fundamentos da lógica algébrica.

## **Proposição**

O conceito mais elementar no estudo da lógica é o de Proposição.

Proposição "vem de propor" que significa submeter à apreciação; requerer um juízo. Trata-se de uma sentença declarativa – algo que será declarado por meio de termos, palavras ou símbolos – e cujo conteúdo poderá ser considerado verdadeiro ou falso, mas não ambos.

## Exemplos:

## **As seguintes sentenças são proposições:**

- Hoje é sexta-feira.
- $1 + 1 = 2$ .
- $5 < 3.$
- $\bullet$   $\pi$  é racional.

## **As seguintes sentenças não são proposições:**

- Que horas são?
- Limpe o chão.
- $x^2 = 7$ .

## **Proposições são denotadas por letras minúsculas do alfabeto latino.**

### Exemplos:

- p: Maria é professora.
- q: Eu estudo muito.

### **Proposições podem ser ditas simples ou compostas.**

Serão proposições simples aquelas que vêm sozinhas, desacompanhadas de outras proposições.

#### Exemplos:

- p: Todo homem é mortal.
- q: O novo papa é alemão.

Se duas (ou mais) proposições vêm conectadas entre si, formando uma só sentença, estaremos diante de uma proposição composta.

#### Exemplos:

- João é médico e Pedro é dentista.
- Maria vai ao cinema ou Paulo vai ao circo.
- Ou Luís é baiano, ou é paulista.
- Se chover amanhã de manhã, então não irei à praia.
- Comprarei uma mansão se e somente se eu ganhar na loteria.

#### **Conectivos Lógicos são expressões que servem para unir duas ou mais proposições.**

#### Exemplos:

- ou
- e
- se ... então
- ... se e somente se ...

Para determinamos se uma proposição composta é verdadeira ou falsa, dependeremos de duas coisas:

1º) do valor lógico das proposições componentes;

2º) do tipo de conectivo que as une.

### **Operações lógicas**

As operações realizadas a partir das proposições são chamadas de operações lógicas, as quais seguem as regras do cálculo proposicional e são parecidas com a aritmética dos números.

**Negação** - tal operação corresponde ao valor lógico oposto da proposição p, sendo chamado de "não p"  $(\bar{p})$  ou ainda representado simbolicamente por " $\sim$ ", que indica a negação de p.

Deste modo, quando uma proposição é verdadeira, a não proposição será falsa:

#### Exemplo:

- p: eu estudo muito.
- $\bar{p}$ : eu não estudo muito

**Conjunção** – aplicada à lógica matemática, essa operação é usada quando entre as proposições existe o conectivo "e", representado simbolicamente por "^". Essa operação será verdadeira apenas quando todas as proposições forem verdadeiras.

#### Exemplo:

p:  $3 + 4 = 7$ 

 $q: 2 + 12 = 10$ 

O valor lógico das proposições p ^ q é falso, uma vez que a primeira proposição é verdadeira e a segunda é falsa.

**Disjunção** – o valor lógico dessa operação será verdadeiro quando no mínimo uma das proposições for verdadeira. Por conseguinte, o valor somente será falso quando as duas proposições forem falsas.

A representação da disjunção entre duas proposições é representada por "p v q", que corresponde a "p ou q".

## Exemplo:

p: Salvador é a capital do Brasil

#### q:  $2+2=4$

Logo,  $p \vee q = V$ 

**Condicional** – nessa operação é utilizado o conectivo "se… então …", representado simbolicamente por " → ", lendo-se "se p, então q". O valor lógico dessa proposição será falso se p for verdadeiro e q for falso. Nas demais situações o valor será verdadeiro.

### Exemplo:

Se nasci na cidade de Belo Horizonte, então sou mineiro.

**Bicondicional** – a partir do operador "se e somente se", representado simbolicamente por "↔ ". Em p ↔ q, o valor lógico será verdadeiro se as suas proposições forem verdadeiras ou falsas. Nos demais casos o valor lógico será sempre falso.

### Exemplo:

 $p = 2 + 2 = 4$ 

### $q = 1 + 1 = 3$ .

Logo,  $p \leftrightarrow q = F$ , já que uma das proposições, a segunda, é falsa.

Nesse material temos o objetivo de aprofundar o estudo das operações lógicas: negação, conjunção e disjunção.

### **Tabela verdade**

É um dispositivo onde são colocados os valores de cada proposição e de acordo com os conectivos presentes chegamos ao valor lógico final.

Em uma tabela verdade, o número de linhas e de colunas dependerá da quantidade de proposições simples que formam a proposição composta, sendo que em cada coluna é colocada uma proposição.

# Exemplos:

p: eu estudo muito.  $\overline{p}$ : eu não estudo  $\begin{array}{|c|c|c|c|c|}\n\hline\nV & F & \text{muito} \\
\hline\nF & V & \end{array}$ **p**   $\overline{p}$  $\mathsf F$  $\mathsf{V}$ 

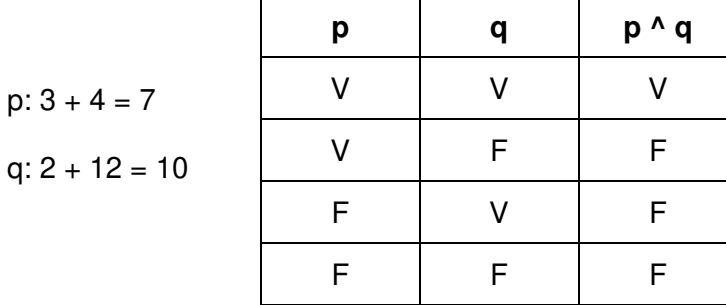

p: hoje choveu.

- q: não tenho guarda chuva.
- r: sai de casa.

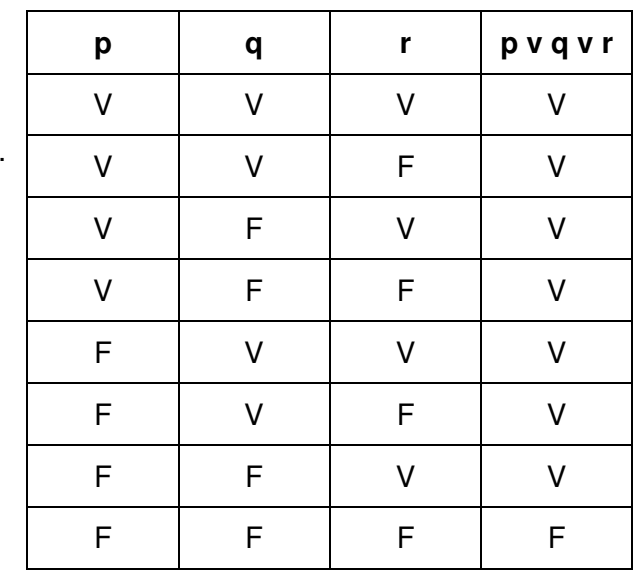

Exercícios:

1 – Determine quais sentenças a seguir são proposições e justifique:

a) Carlos é careca.

b) Vá para casa.

c)  $7 \ge 9$ .

d) Belo Horizonte é a capital do Estado do Rio de Janeiro.

e)  $x = 10$ .

f) Está frio.

g) Márcia estuda matemática.

2 – Encontre a negativa das proposições a seguir:

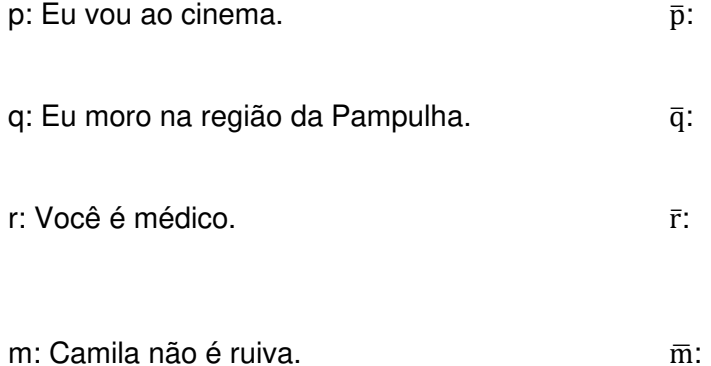

3 – Monte a tabela verdade relativa as seguintes sentenças matemáticas:

a) "Ele é feliz **e** elegante"

b) "  $\pi$  é um número racional **ou**  $\sqrt{2}$  é um número irracional."

c) " 3 > 4 **ou** 5 < 10 **ou** 0 > 7"

## **Aula 02**

**Tema:** Sistema de numeração binária

### **Considerações iniciais:**

• Definição para binário.

"Binário é um adjetivo masculino, que indica algo que tem duas unidades ou algo que é composto por dois elementos de informação."

• Sistema Binário Antigo (Índia)

O primeiro matemático a registrar um pseudo "Sistema Binário", foi o indiano chamado Pingala no século III a.C. Ele usou números de 1 a 8 representando-os com símbolos modernos, sendo sequencialmente 001, 010, 011, 100, 101, 110, 111 e 1000.

• Sistema Binário moderno

Gottfried Wilhelm Leibniz, alemão, nascido em 1646 em Leipzig, tinha dentre várias profissões a Matemática.

O Sistema Binário aperfeiçoado por Leibniz é caracterizado como um sistema de numeração posicional em que todas as quantidades se representam com base em dois números, ou 0 (zero) ou 1 (um).

É de Leibniz a teoria de que todo raciocínio pode ser reduzido a uma combinação ordenada de elementos como números, palavras, sons, ou cores, teoria esta que se tornou a base dos computadores modernos.

• George Boole e sua Álgebra Booleana.

Em 1854, Boole publicou um artigo fundamental detalhando um sistema lógico que se tornaria conhecido como Álgebra Booleana. Seu sistema lógico usou como base o Sistema Binário de Leibniz e tornou-se mais tarde essencial no uso na aplicação de circuitos eletrônicos.

### **Sistema de numeração**

A base de um sistema de numeração é a quantidade de algarismos utilizados para a escrita de todos os números.

Assim:

Base 10 → possui 10 símbolos – 0, 1, 2, 3, 4, 5, 6, 7, 8, 9.

Base  $5 \rightarrow$  possui 5 símbolos – 0, 1, 2, 3, 4.

Base  $4 \rightarrow$  possui 4 símbolos – 0, 1, 2, 3.

Base 2  $\rightarrow$  possui 2 símbolos – 0, 1.

Este princípio pode ser estendido a qualquer sistema numérico.

#### **Sistema decimal**

Usualmente, utilizamos o sistema de numeração decimal para representar números.

O sistema decimal é um sistema de numeração de posição que utiliza a base dez.

• Símbolos da base Decimal são: 0, 1, 2, 3, 4, 5, 6, 7, 8 e 9.

#### Exemplo 1:

 $348 = 3$  centenas + 4 dezenas + 8 unidades =  $3 \cdot 10^2 + 4 \cdot 10^1 + 8 \cdot 10^0$ 

250 = 2 centenas + 5 dezenas + 0 unidades = 2 . 10<sup>2</sup> + 5 . 10<sup>1</sup> + 0 . 10<sup>0</sup>

#### **Sistema binário**

É um sistema de numeração posicional em que todas as quantidades se representam com base em dois números.

• Símbolos da base Binária: 0 e 1.

#### Exemplo 2:

 $1001 = 1 \cdot 2^3 + 0 \cdot 2^2 + 0 \cdot 2^1 + 1 \cdot 2^0$ 

 $10 = 1 \cdot 2^1 + 0 \cdot 2^0$ 

#### **Notação**

Quando escrevemos numa base diferente da decimal, grifamos o número com um índice que determina a sua base de numeração. Sempre que um número for apresentado sem índice que indique sua base de numeração, entenderemos que a base é dez. Sempre que outra base for utilizada, essa base terá de ser,

obrigatoriamente, indicada.

Se o número ABC estiver escrito na base n, escreveremos:  $ABC_{(n)}$  ou  $ABC_n$  ou  $(ABC)_n$ 

Exemplo 3:

Base 2:  $10011_{(2)}$ 

Base 4: 3201(4)

Base 7: 562(7)

#### **Mudança de base**

Para realizarmos uma conversão de números escritos no sistema de numeração decimal para outras bases, é necessário agruparmos essas unidades com relação à base escolhida.

Para realizarmos uma conversão de números escritos em outras bases para a base decimal, é necessário decompor o número dessa base.

Exemplos:

• Conversão de Decimal para Base 2:

Divide-se sucessivamente por 2. Depois o número binário é formado pelo quociente da última divisão seguido dos restos de todas as divisões na sequência em que foram realizadas.

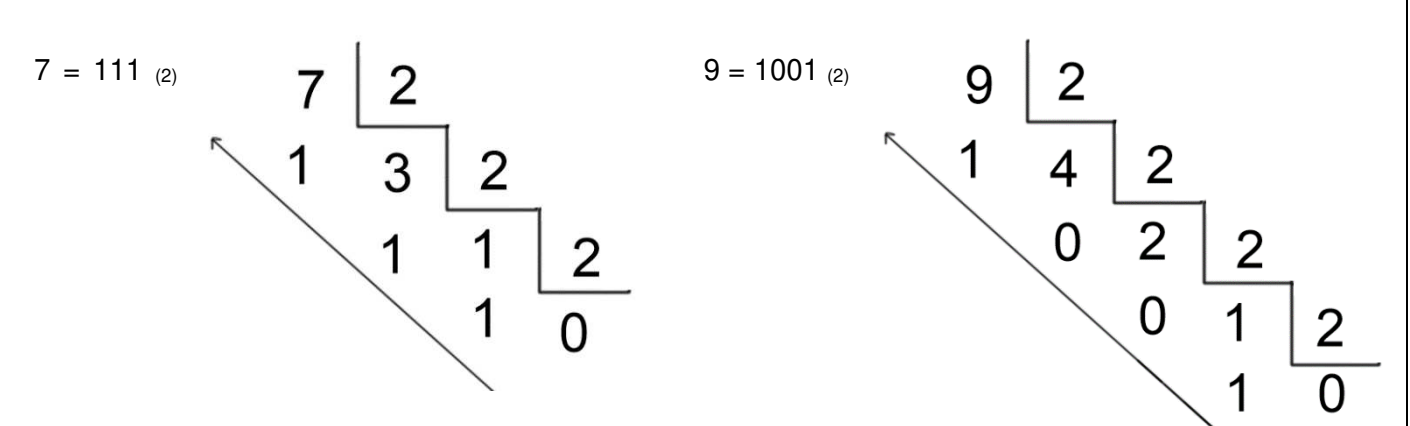

• Conversão de Decimal para Base 4:

Divide-se sucessivamente por 4. Depois o número é formado pelo quociente da última divisão seguido dos restos de todas as divisões na sequência em que foram realizadas.

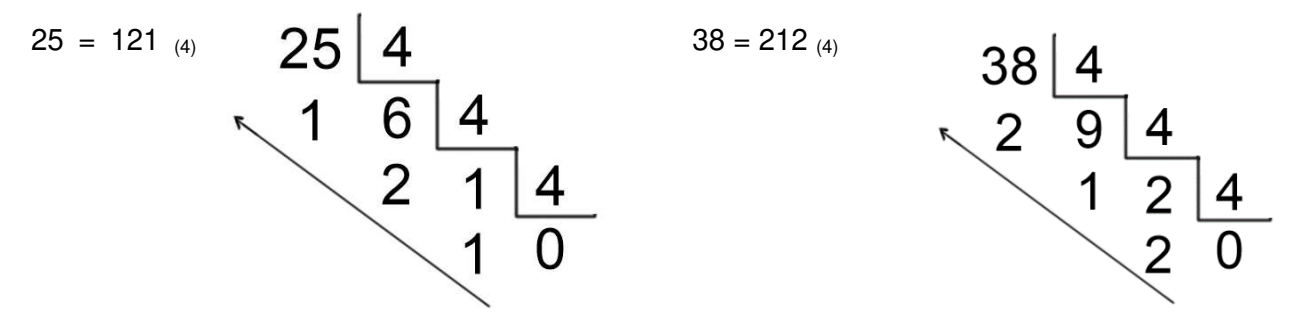

• Conversão de Decimal para Base 7:

Divide-se sucessivamente por 7. Depois o número é formado pelo quociente da última divisão seguido dos restos de todas as divisões na sequência em que foram realizadas.

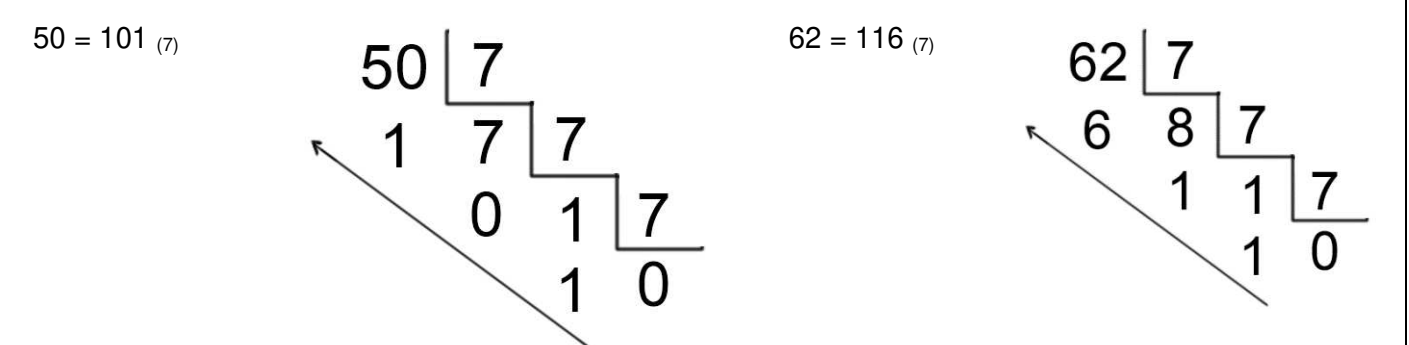

• Conversão de uma base qualquer para a base Decimal:

Deve-se escrever cada algarismo que compõe o número, multiplicado pela base do sistema, elevado à posição que ocupa. A soma de cada multiplicação de cada dígito binário pelo valor das potências resulta no número real representado.

11001  $_{(2)} = 1 \cdot 2^4 + 1 \cdot 2^3 + 0 \cdot 2^2 + 0 \cdot 2^1 + 1 \cdot 2^0$  $= 1.16 + 1.8 + 0 + 0 + 1$  $= 16 + 8 + 1$  $= 25$ 1201 (3) = 1  $\cdot$   $\cdot$   $3^3$  + 2  $\cdot$   $\cdot$   $3^2$  + 0  $\cdot$   $\cdot$   $3^1$  + 1  $\cdot$   $\cdot$   $3^0$  $= 1.27 + 2.9 + 0 + 1$  $= 27 + 18 + 1$  $= 46$ 

1410 (5) = 1  $.5^3 + 4 \cdot 5^2 + 1 \cdot 5^1 + 0 \cdot 5^0$  $= 1.125 + 4.25 + 5 + 0$  $= 125 + 100 + 5$  $= 230$ 

Exercícios:

1 – Todos os números abaixo estão escritos na base decimal (base 10). Converta-os para a base 2, base 3 e base 5.

a) 10

- b) 32
- c) 20
- d) 200
- e) 512
- f) 1023

2 – Sendo A = (11000)<sub>2</sub> e B = (10001)<sub>2</sub>, qual o valor de A − B no sistema decimal?

- 3 Faça a conversão de binário para decimal dos seguintes itens:
- a) 100101
- b) 1000101101
- c) 1111010110110

4 – Converta os números apresentados no exemplo 3 para o sistema decimal.

#### **Desafio**

Um número se escreve na base 10 como 103 e na base **b** como 205. Determine o valor de b.

### **Aula 03**

**Tema:** Álgebra de Boole

#### **Considerações iniciais:**

De família modesta, George Boole nasceu em Lincoln, na Inglaterra em 1815.

Sua instrução formal não passou do grau básico, mas dotado de grande inteligência, e vendo no conhecimento o caminho de seu gosto para ascender socialmente, enveredou pelo autodidatismo.

Em 1854 Boole lança sua obra-prima: investigation of the laws of thought (As leis do pensamento). A finalidade era expressar simbolicamente as leis do pensamento, visando poder usar de maneira mais direta e precisa a dedução lógica.

#### **Conjuntos**

Relembraremos brevemente a teoria de conjuntos.

\* Chamamos de conjunto toda e qualquer coleção de elementos. Estes elementos podem ser números, objetos, figuras, pessoas, animais e tudo o que podemos ordenar, catalogar ou reunir em grupos de seus elementos.

\* Os conjuntos são representados graficamente por meio de um Diagrama de Venn-Euler.

\* A relação básica entre um conjunto e o elemento que o compõe é chamada de relação de pertinência, ou seja, definimos um conjunto quando existe uma regra que permite decidir se um elemento pertence ou não a ele.

\* Dados os conjuntos A e B, diz-se que A está contido em B, se todos os elementos de A também estão em B. O conjunto A é denominado subconjunto de B.

\* Conjuntos especiais

- Vazio - É um conjunto que não possui elementos. O conjunto vazio está contido em todos os conjuntos.

- Universo - É um conjunto que contém todos os elementos do contexto no qual estamos trabalhando e contém todos os conjuntos desse contexto.

\* União de conjuntos

A união dos conjuntos A e B é o conjunto de todos os elementos que pertencem ao conjunto A **ou** ao conjunto B.

\*interseção de conjuntos

A interseção dos conjuntos A e B é o conjunto de todos os elementos que pertencem ao conjunto A **e** ao conjunto B.

\* Complemento de um conjunto

Considere A um conjunto qualquer e U o conjunto universo. Todos os elementos que não estão em A estão no complementar de A.

### **Proposição**

Retomando a ideia de proposição já vista, vamos atribuir valores. Assim:

- \* Se o valor lógico de uma proposição é verdadeiro atribuiremos a ela o valor 1.
- \* Se o valor lógico de uma proposição é falso atribuiremos a ela o valor 0.

Então as tabelas verdade serão expressas com os valores 0 e 1.

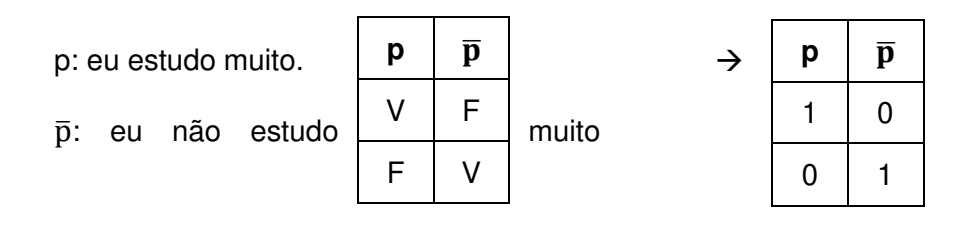

Denotaremos a conjunção "**e**" por interseção, ou seja, usaremos "**.**". De modo semelhante denotaremos a disjunção "**ou**" por união, ou seja, usaremos "**+**".

#### **Relação entre tabelas verdade e diagramas de Venn**

Sejam **a** e **b** as seguintes proposições.

- a: Carlos estuda.
- b: Carlos trabalha.

Temos as seguintes proposições compostas:

- a **+** b: Carlos estuda **ou** trabalha.
- a ∙ b: Carlos estuda **e** trabalha.

As proposições compostas podem ser representadas como:

#### **Tabela verdade**

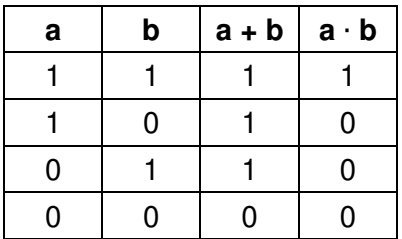

#### **Diagrama de Venn**

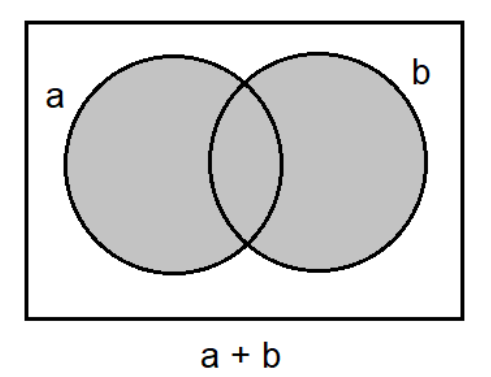

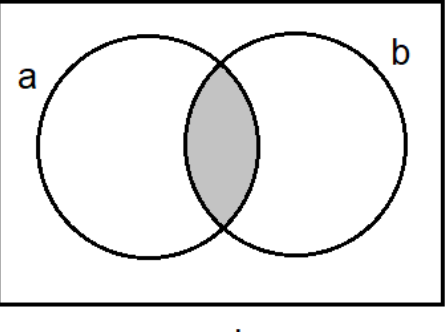

### **Álgebra de Boole**

Chamamos álgebra a um conjunto não vazio munido de um ou mais operadores definidos. Uma álgebra pode satisfazer a alguma, a todas ou a nenhuma propriedade dos operadores.

A álgebra de Boole está definida para os operadores "e" e "ou", ou seja, "+" e "." em um conjunto A não vazio, contendo pelo menos dois elementos distintos.

Seja a, b, c elementos do conjunto A. Assim as seguintes propriedades são válidas:

Propriedade 1 *–* pertinência

 $a + b \in A$ .

 $a \cdot b \in A$ .

Propriedade 2 *–* comutatividade

 $a + b = b + a$ .

 $a \cdot b = b \cdot a$ .

Propriedade 3 *–* distributividade

 $a + (b \cdot c) = (a + b) \cdot (a + c).$ 

 $a \cdot (b + c) = (a \cdot b) + (a \cdot c).$ 

Propriedade 4 *–* elemento neutro

 $a + 0 = 0 + a = a$ .

 $a \cdot 1 = 1 \cdot a = a$ .

Propriedade 5 *–* complementar

Para cada a ∈ A, existe a' ∈ A tal que:

 $a + a' = 1$ .

 $a \cdot a' = 0$ .

#### Exercício:

1 – A proposição (a + b)' está representada, a seguir, por meio de um diagrama de Venn e uma tabela verdade.

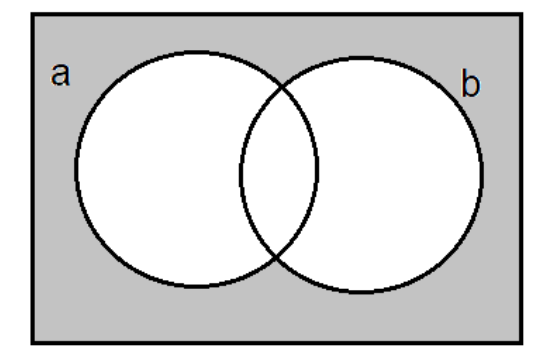

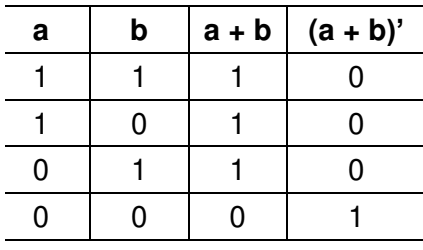

(Complementar da união entre **a** e **b**.)

Represente por meio de tabela verdade e diagrama de Venn as seguintes proposições.

a)  $a + (b + c)$ 

- b)  $a + (b \cdot c)$
- c) b ∙ (a + c)
- d) b ∙ (a ∙ c)
- e) a'
- f) b' + a
- g) (b ∙ c)'

### **Aula 04**

**Tema:** Circuitos e portas lógicas

#### **Considerações iniciais:**

O mundo em que vivemos apresenta situações com dois estados apenas, que mutuamente se excluem.

Uma dicotomia é uma partição de um todo (ou um conjunto) em duas partes (subconjuntos). E esse par de partes deve ser:

\* conjunto exaustivo: tudo deve pertencer a uma parte ou a outra, e

\* mutuamente exclusivo: nada pode pertencer simultaneamente a ambas as partes.

As duas partes assim formadas são complementos uma da outra.

Exemplos:

Ligado e desligado; Sim e não; Dia e noite.

### **Circuitos**

\* Interruptores

Chamamos de interruptor ao dispositivo ligado a um ponto de um circuito elétrico, que pode assumir um dos dois estados: fechado (1) ou aberto (0). Quando fechado, o interruptor permite que a corrente passe através do ponto, enquanto aberto nenhuma corrente pode passar pelo ponto.

Representamos os interruptores como  $a -$ 

Neste caso, somente conheceremos o estado do interruptor se tivermos a indicação de que a = 1 ou a  $= 0$ .

\* Sejam a e b dois interruptores ligados em **paralelo**.

Em uma ligação em paralelo, só passará corrente se pelo menos um dos interruptores estiver fechado, isto é, apresentar o estado 1.

Denotaremos a ligação de dois interruptores a e b em paralelo por a + b.

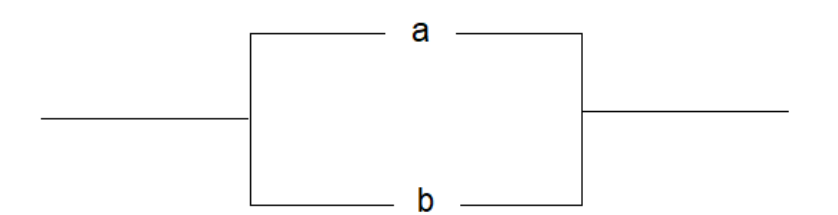

\* Sejam a e b dois interruptores ligados em **série**.

Em uma ligação em série, só passará corrente se ambos os interruptores estiverem fechados, isto é,  $a = b = 1$ .

Denotaremos a ligação de dois interruptores a e b em série por a ∙ b ou simplesmente ab.

 $a \perp$  b  $\perp$ 

Assim, considerando os estados possíveis de serem assumidos pelos interruptores nas ligações em série e em paralelo, podemos notar que:

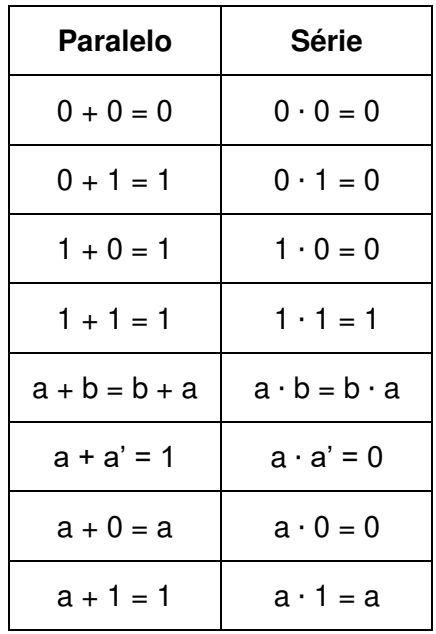

Todas essas equações podem ser verificadas desenhando-se o circuito apropriado.

#### **Relação entre tabelas verdade, diagramas de Venn e circuitos**

Seja o conjunto X de todos os interruptores, se a, b ∈ X então, a + b ∈ X e a ∙ b ∈ X.

#### **Tabela verdade**

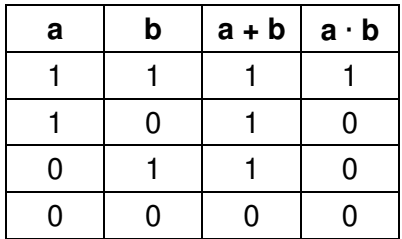

#### **Diagrama de Venn**

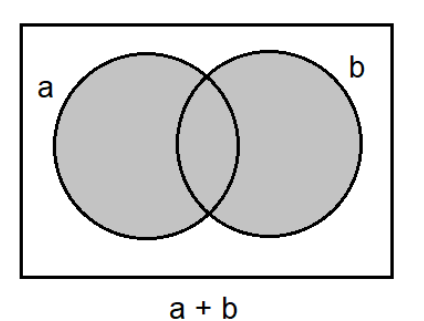

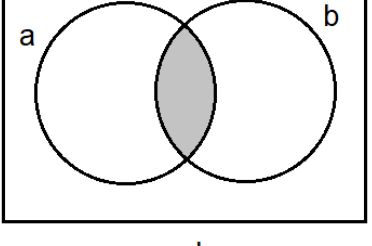

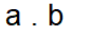

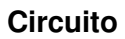

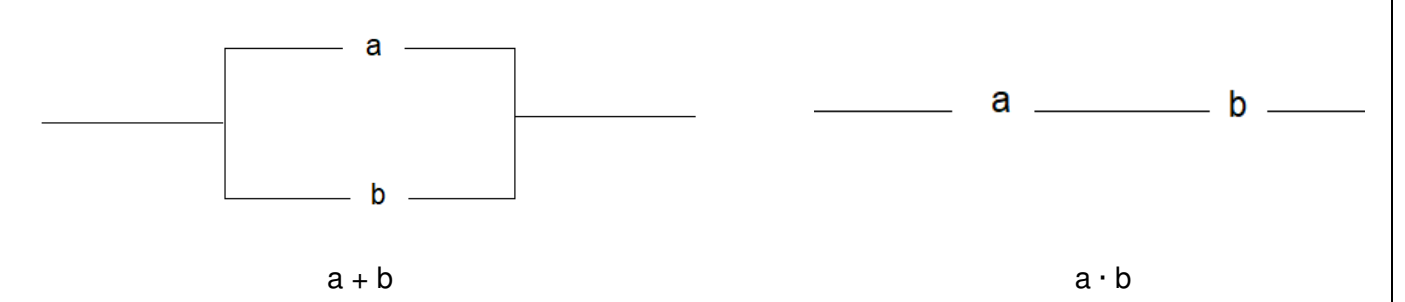

#### **Portas lógicas**

É uma representação gráfica de funções booleanas, onde são utilizados símbolos padronizados por normas internacionais.

As portas lógicas são as bases dos circuitos lógicos.

Usaremos a as normas americanas MIL – STD (MILITARY STANDARD) .

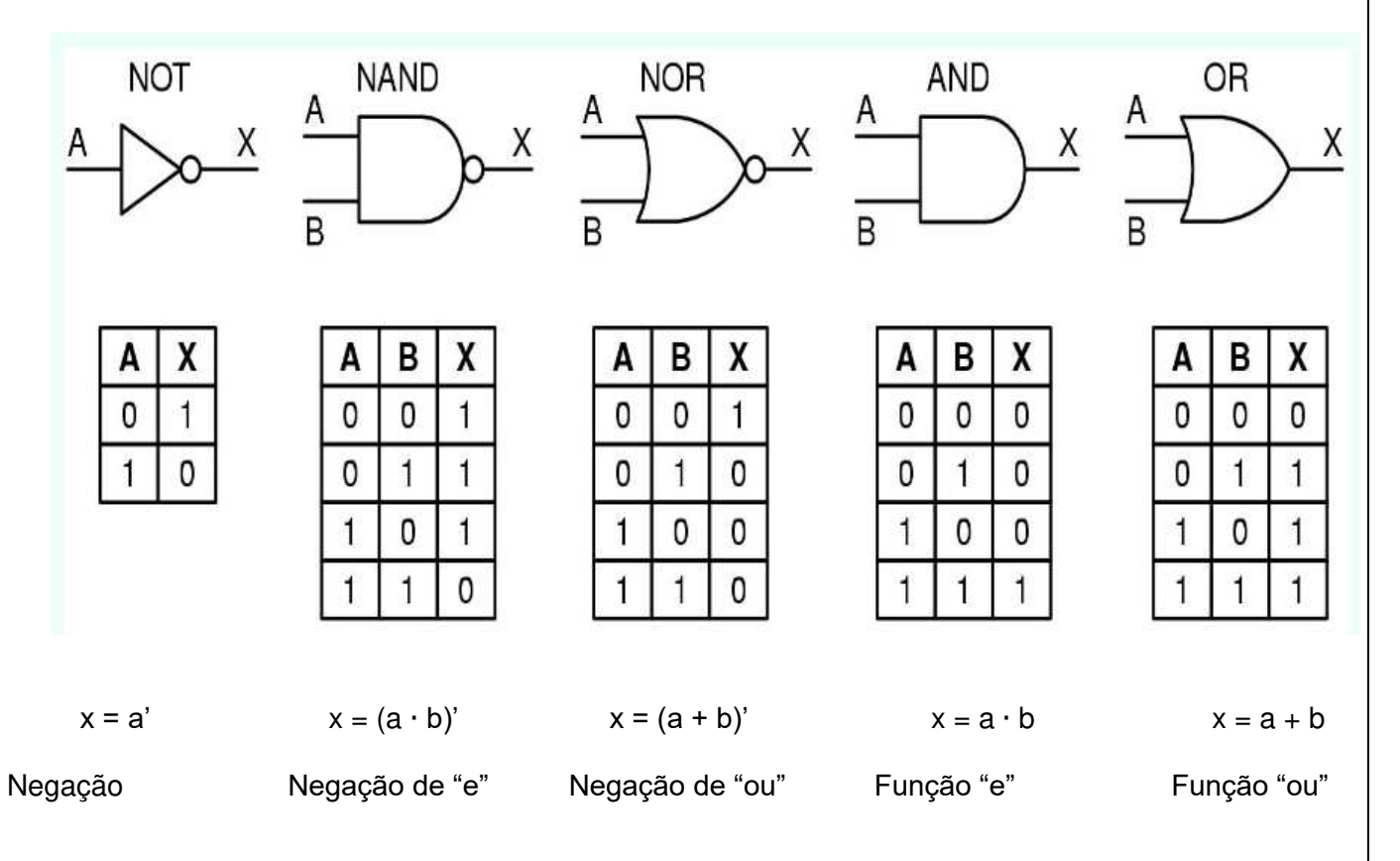

#### Exemplos:

Função ab' = x

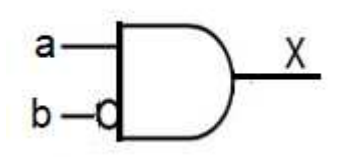

#### Função  $a \cdot (b + c) = x$

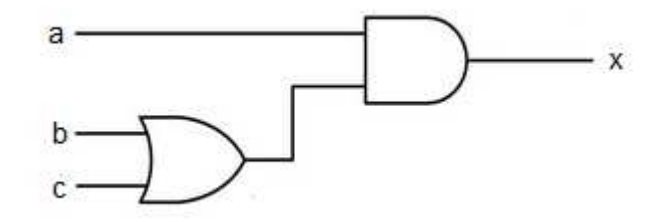

#### **Portas lógicas na prática**

#### **Circuitos integrados**

Circuitos integrado (CI – Integrated Circuit) é uma pequena pastilha (chip), que contém em seu interior milhares de componentes eletrônicos (transístores, díodos, resistências, capacitores e suas interligações).

Estes componentes eletrônicos são formadores de portas lógicas que, interligadas, formam um determinado circuito combinatório.

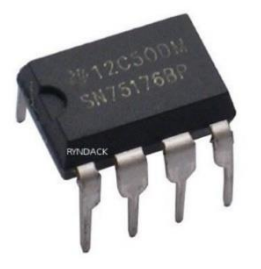

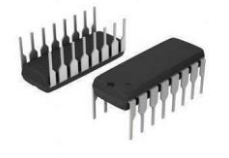

#### **Protoboard**

Uma placa de ensaio ou matriz de contato. É uma placa com furos (ou orifícios) e conexões condutoras utilizada para a montagem de protótipos e projetos em estado inicial.

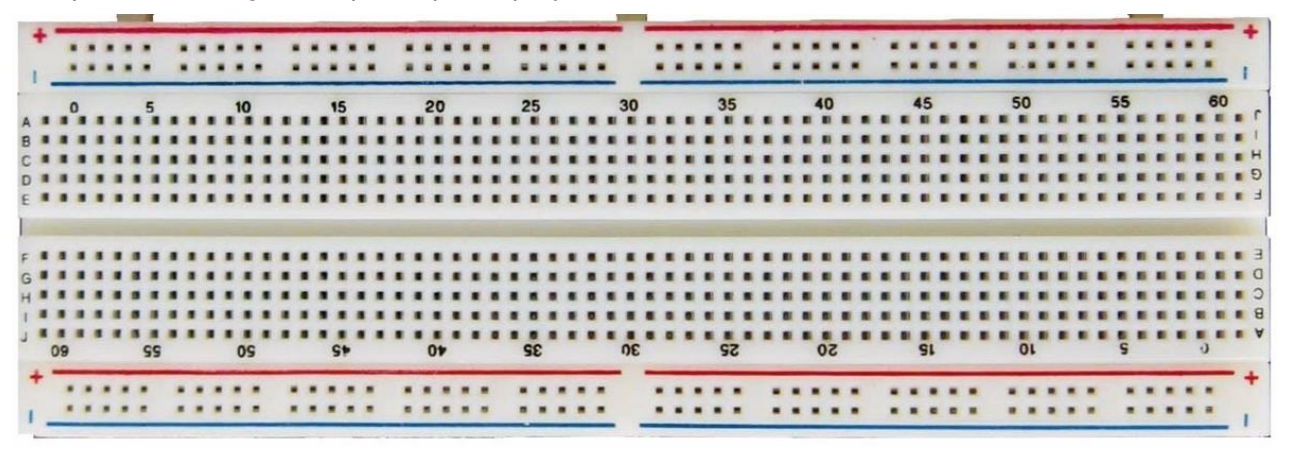

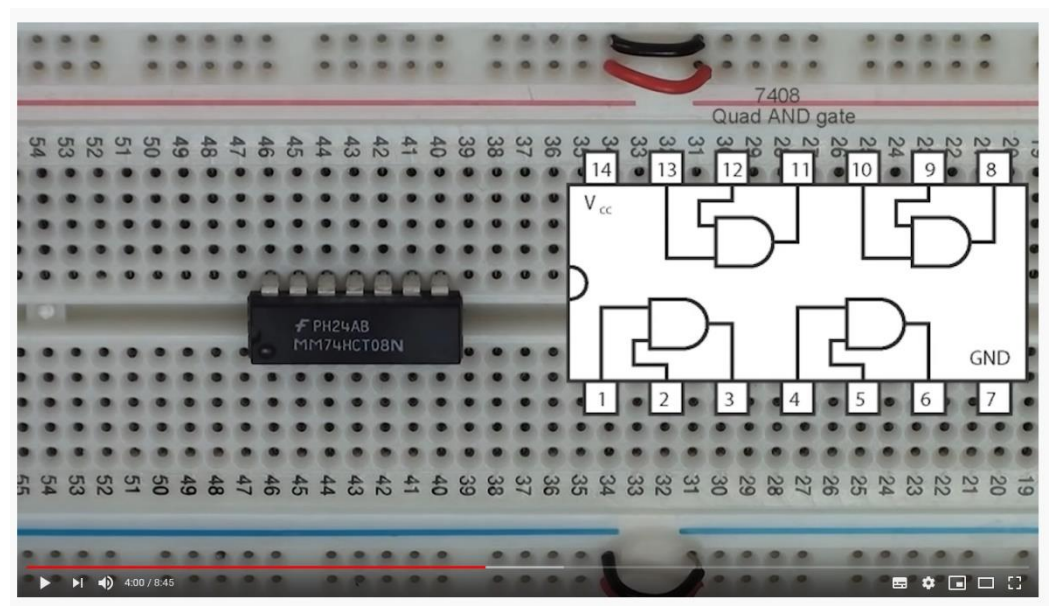

https://www.youtube.com/watch?v=cdMJvFT-Afc

Exercícios:

1 – Dê as expressões algébricas correspondentes aos circuitos a seguir:

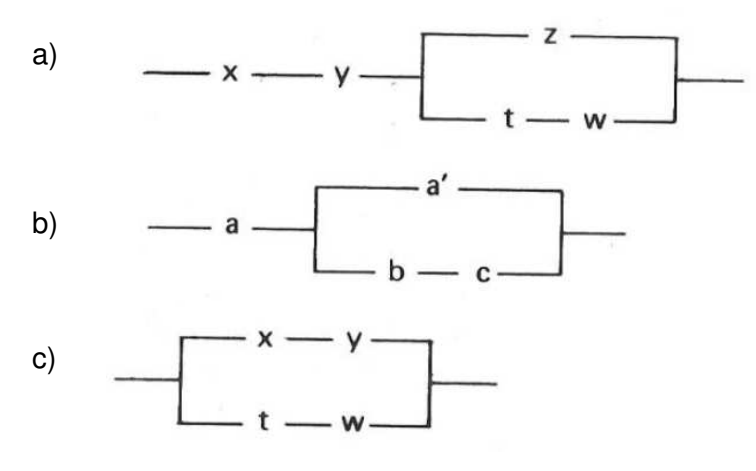

2 – Desenhe os circuitos cujas ligações são dadas pelas expressões:

- a)  $p \cdot (q + r)$
- b)  $m + n + p + q$
- c)  $(x' \cdot y) + (x \cdot y')$

3 – Represente mediante portas lógicas as funções:

- a)  $x = m \cdot n + p$
- b)  $y = a'bc + ab'c'$
- c)  $z = (a + b) \cdot (c + d)$

4 – Determine as funções correspondentes aos circuitos lógicos a seguir:

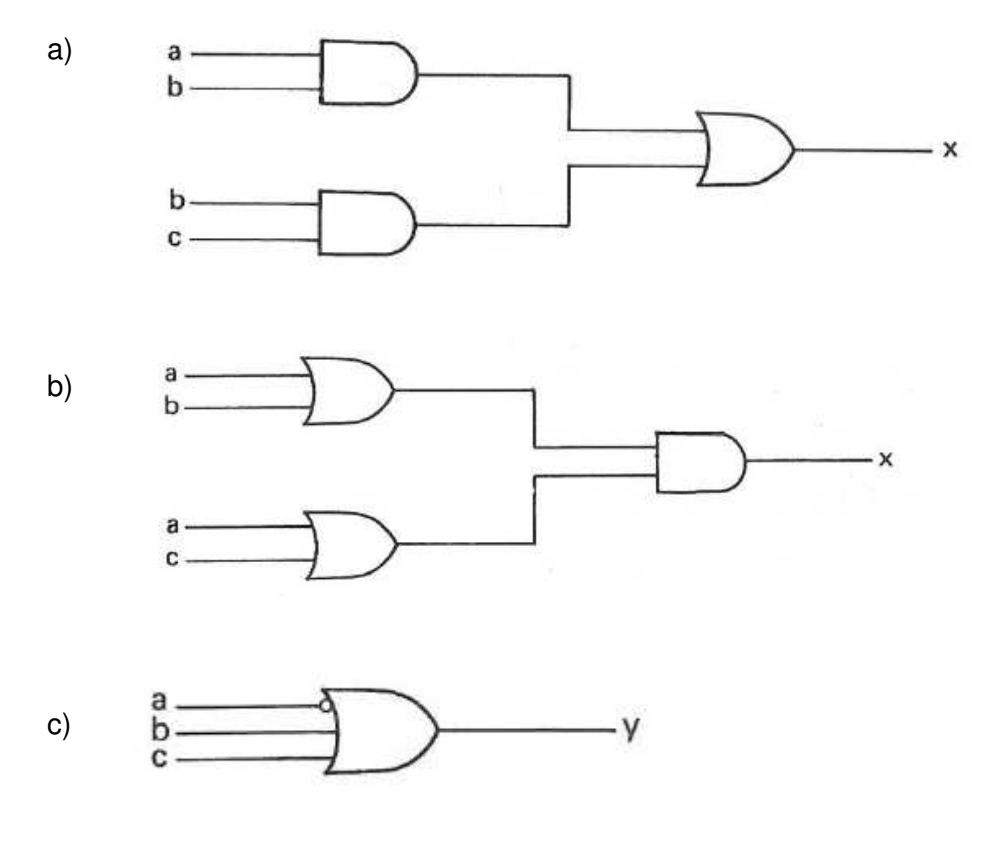

# **Bibliografia**

- [1] *ALGEBRA In: Dicion´ario de portuguˆes da Google. [S. l.]: Ed ´ itora Oxford Languages*. 2020. url: [https://www.google.com/search?client=firefox-b-d&q=defini%C3%A7%](https://www.google.com/search?client=firefox-b-d&q=defini%C3%A7%C3%A3o+de+%C3%A1lgebra) [C3%A3o+de+%C3%A1lgebra](https://www.google.com/search?client=firefox-b-d&q=defini%C3%A7%C3%A3o+de+%C3%A1lgebra) (acesso em 4 de nov. de 2020).
- [2] *Artigo 36B da lei n*º *9.394 de 20 de Dezembro de 1996*. url: [https://www.jusbrasil.](https://www.jusbrasil.com.br/topicos/28001079/artigo-36b-da-lei-n-9394-de-20-de-dezembro-de-1996) [com.br/topicos/28001079/artigo-36b-da-lei-n-9394-de-20-de-dezembro-de-1996](https://www.jusbrasil.com.br/topicos/28001079/artigo-36b-da-lei-n-9394-de-20-de-dezembro-de-1996) (acesso em 5 de nov. de 2020).
- [3] CARVALHO, C. M. C. de. *Apostila para disciplinas de T´ecnicas Digitais I e Circuitos Digitais*. Out. de 2002. URL: [http://www.telecom.uff.br/tecdig1/arquivos/apostilas/](http://www.telecom.uff.br/tecdig1/arquivos/apostilas/apostila_td1_parte1.pdf) apostila td1 [parte1.pdf](http://www.telecom.uff.br/tecdig1/arquivos/apostilas/apostila_td1_parte1.pdf) (acesso em 28 de jul. de 2020).
- [4] *Catálogo Nacional de Cursos Técnicos 3<sup>ª</sup> <i>edição*. 2016. URL: [http://portal.mec.gov.](http://portal.mec.gov.br/index.php?option=com_docman&view=download&alias=77451-cnct-3a-edicao-pdf-1&category_slug=novembro-2017-pdf&Itemid=30192) br/index.php?option=com [docman&view=download&alias=77451-cnct-3a-edicao](http://portal.mec.gov.br/index.php?option=com_docman&view=download&alias=77451-cnct-3a-edicao-pdf-1&category_slug=novembro-2017-pdf&Itemid=30192)pdf-1&category [slug=novembro-2017-pdf&Itemid=30192](http://portal.mec.gov.br/index.php?option=com_docman&view=download&alias=77451-cnct-3a-edicao-pdf-1&category_slug=novembro-2017-pdf&Itemid=30192) (acesso em 5 de nov. de 2020).
- <span id="page-70-1"></span>[5] DAGHLIAN, J. *Lógica e álgebra de Boole*. Ed. por Atlas. Vol. Volume único,  $4^{\frac{3}{2}}$ edição. 1995.
- [6] FELGUEIRAS, C. A. *Organiza¸c˜ao Estruturada de Computador Aula 5 N´ıvel da Lógica Digital - Parte I.* URL: http://www.dpi.inpe.br/~carlos/Academicos/Cursos/ [ArqComp/aula](http://www.dpi.inpe.br/~carlos/Academicos/Cursos/ArqComp/aula_5bn1.html) 5bn1.html (acesso em 19 de ago. de 2020).
- [7] HOLANDA, F. B. e NETO, A. C. M. *A Linguagem dos Teoremas Parte I*. 12 de abr. de 2019. url: [https://cdnportaldaobmep.impa.br/portaldaobmep/uploads/](https://cdnportaldaobmep.impa.br/portaldaobmep/uploads/material_teorico/cag55n75xyko.pdf) material [teorico/cag55n75xyko.pdf](https://cdnportaldaobmep.impa.br/portaldaobmep/uploads/material_teorico/cag55n75xyko.pdf) (acesso em 8 de jul. de 2020).
- [8] HOLANDA, F. B. e NETO, A. C. M. *A Linguagem dos Teoremas Parte II*. 12 de mai. de 2019. url: [https://cdnportaldaobmep.impa.br/portaldaobmep/uploads/](https://cdnportaldaobmep.impa.br/portaldaobmep/uploads/material_teorico/gkamibfm0m8g4.pdf) material [teorico/gkamibfm0m8g4.pdf](https://cdnportaldaobmep.impa.br/portaldaobmep/uploads/material_teorico/gkamibfm0m8g4.pdf) (acesso em 8 de jul. de 2020).
- [9] HOLANDA, F. B. e NETO, A. C. M. *O que ´e L´ogica Matem´atica?* 12 de fev. de 2019. url: [https://cdnportaldaobmep.impa.br/portaldaobmep/uploads/material](https://cdnportaldaobmep.impa.br/portaldaobmep/uploads/material_teorico/1xoebyf256iv.pdf) [teorico/1xoebyf256iv.pdf](https://cdnportaldaobmep.impa.br/portaldaobmep/uploads/material_teorico/1xoebyf256iv.pdf) (acesso em 8 de jul. de 2020).
- <span id="page-70-0"></span>[10] IEZZI, G. e Murakami, C. *Fundamentos de matem´atica elementar*. Ed. por Atual. Vol. Volume 1, 7<sup>ª</sup> edição. 2005.
- [11] MIRANDA, T. e ASSIS, C. *Sistemas de Numeração*. URL: [https://cdnportaldaobmep.](https://cdnportaldaobmep.impa.br/portaldaobmep/uploads/material/8akr19krdh8g8.pdf) [impa.br/portaldaobmep/uploads/material/8akr19krdh8g8.pdf](https://cdnportaldaobmep.impa.br/portaldaobmep/uploads/material/8akr19krdh8g8.pdf) (acesso em 28 de jul. de 2020).
- [12] *PARECER CNE/CEB N*º*:11/2012*. url: [http://portal.mec.gov.br/index.php?](http://portal.mec.gov.br/index.php?option=com_docman&view=download&alias=10804-pceb011-12-pdf&category_slug=maio-2012-pdf&Itemid=30192) option=com [docman&view=download&alias=10804-pceb011-12-pdf&category](http://portal.mec.gov.br/index.php?option=com_docman&view=download&alias=10804-pceb011-12-pdf&category_slug=maio-2012-pdf&Itemid=30192) [slug=maio-2012-pdf&Itemid=30192](http://portal.mec.gov.br/index.php?option=com_docman&view=download&alias=10804-pceb011-12-pdf&category_slug=maio-2012-pdf&Itemid=30192) (acesso em 5 de nov. de 2020).
- [13] *Secretaria de Educa¸c˜ao Profissional e Tecnol´ogica em Rede Federal*. 5 de ago. de 2020. url: [https://www.gov.br/mec/pt-br/acesso-a-informacao/institucional/](https://www.gov.br/mec/pt-br/acesso-a-informacao/institucional/secretarias/secretaria-de-educacao-profissional/rede-federal) [secretarias/secretaria-de-educacao-profissional/rede-federal](https://www.gov.br/mec/pt-br/acesso-a-informacao/institucional/secretarias/secretaria-de-educacao-profissional/rede-federal) (acesso em 5 de nov. de 2020).